### Simulations

Automne 2003

# Plan

- $\mathcal{L}_{\mathcal{A}}$ Introduction: contexte et problématique
- $\mathcal{L}_{\mathcal{A}}$ Simulation vs krigeage
- **T** Simulation non-conditionnelle vs simulation conditionnelle
- $\mathcal{L}_{\mathcal{A}}$  Cas gaussien
	- $\Box$ Méthode LU
	- $\Box$ Méthode SGS
- $\mathcal{L}_{\mathcal{A}}$ Cas non gaussien
- **T** Simulation de teneurs de blocs
- $\mathcal{L}_{\mathcal{A}}$ Recuit simulé

## Contexte et problématique : des exemples

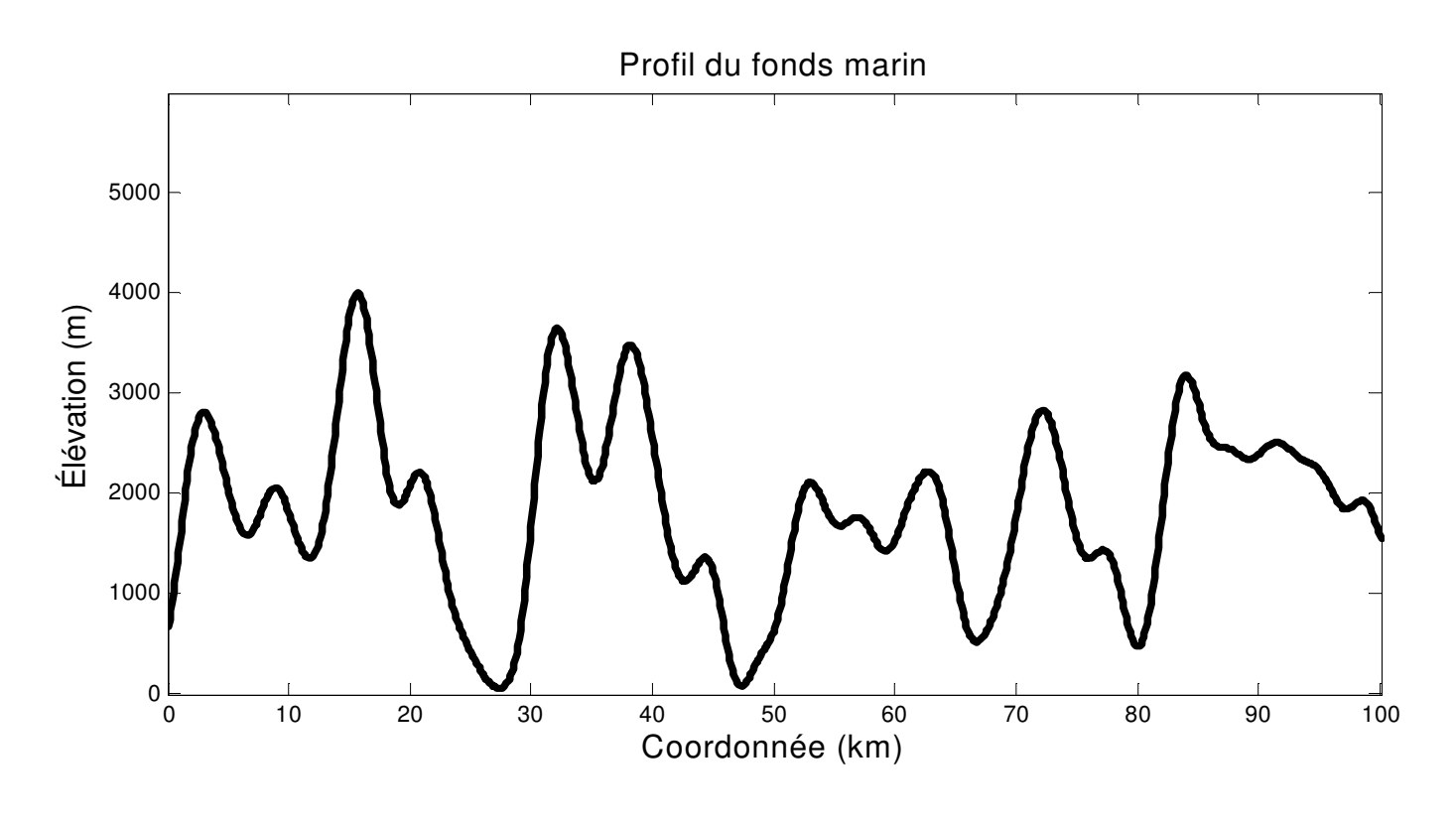

#### Vous déposez un câble de fibre optique sur le fonds marin. Quelle longueur devrait avoir ce câble<sup>1</sup>?

<sup>1</sup>Exemple inspiré de Chilès et Delfiner, 1999 et Alfaro, 1979

#### La profondeur exacte est connue uniquement aux points observations

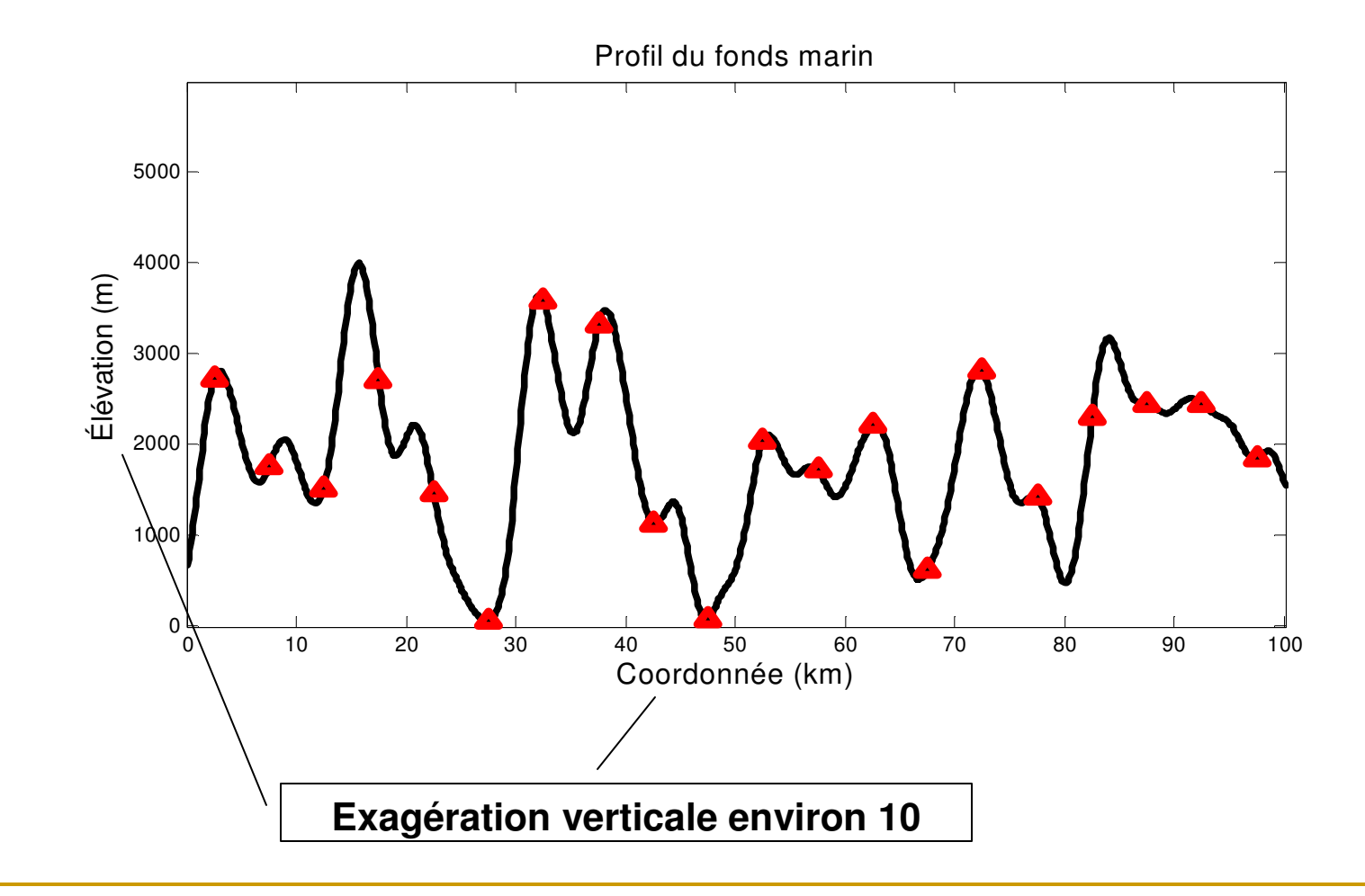

### On effectue un krigeage

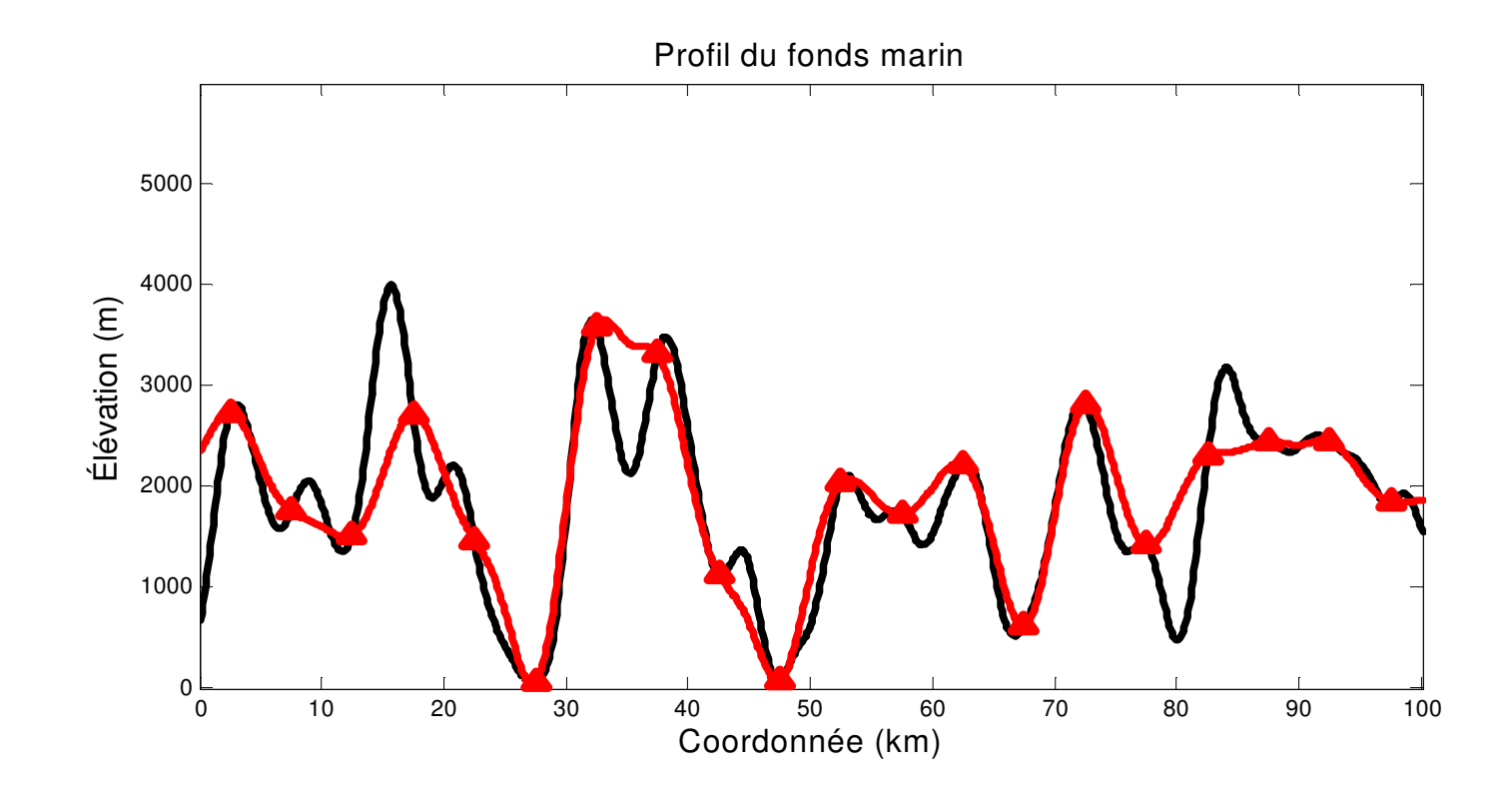

La longueur réelle est 110 km, le krigeage donne 104.6 kmOn va manquer de câble !

### Une autre approche : des simulations conditionnelles

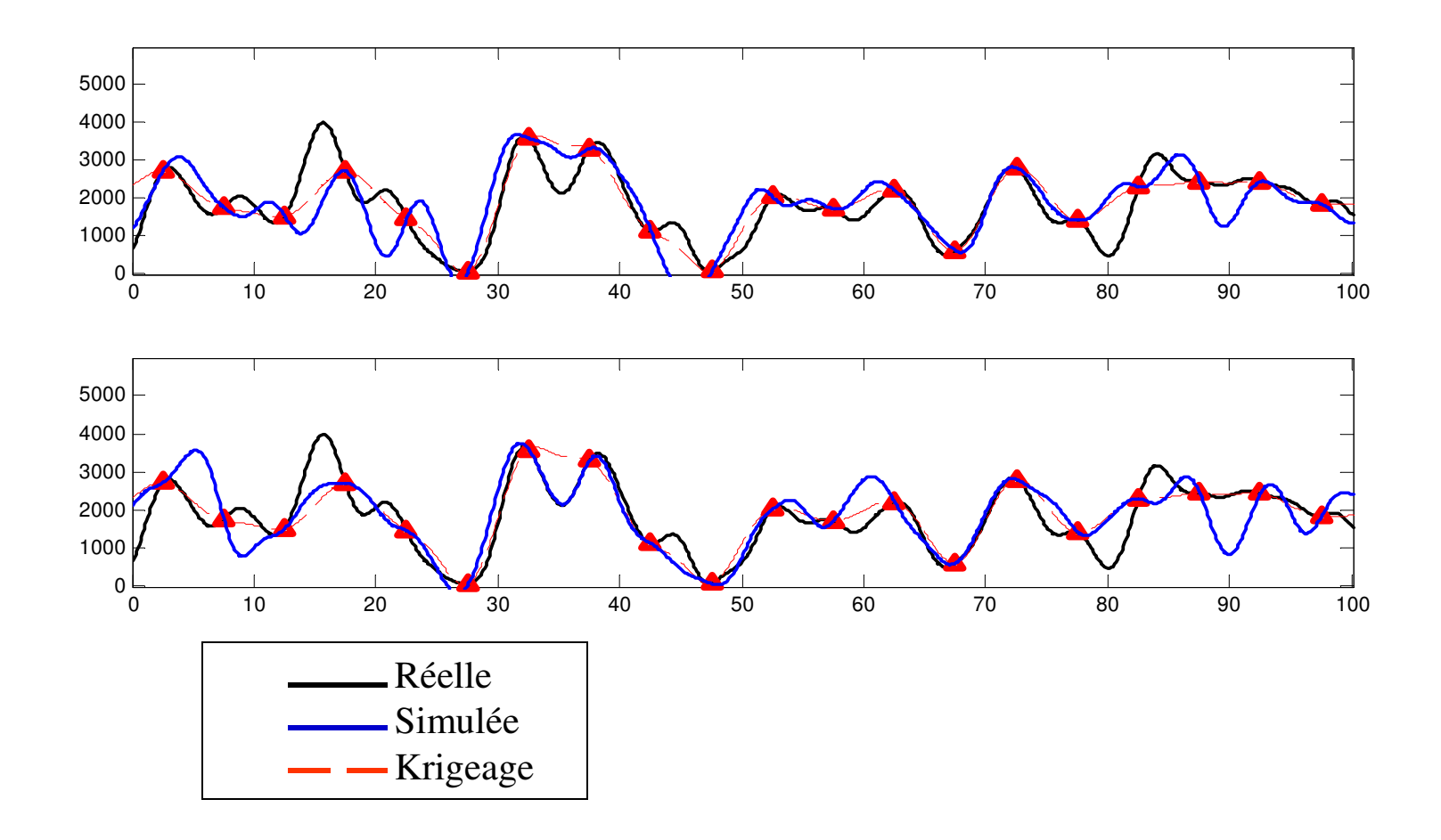

École Polytechnique - GLQ3401 Simulations - D. Marcotte <sup>6</sup>

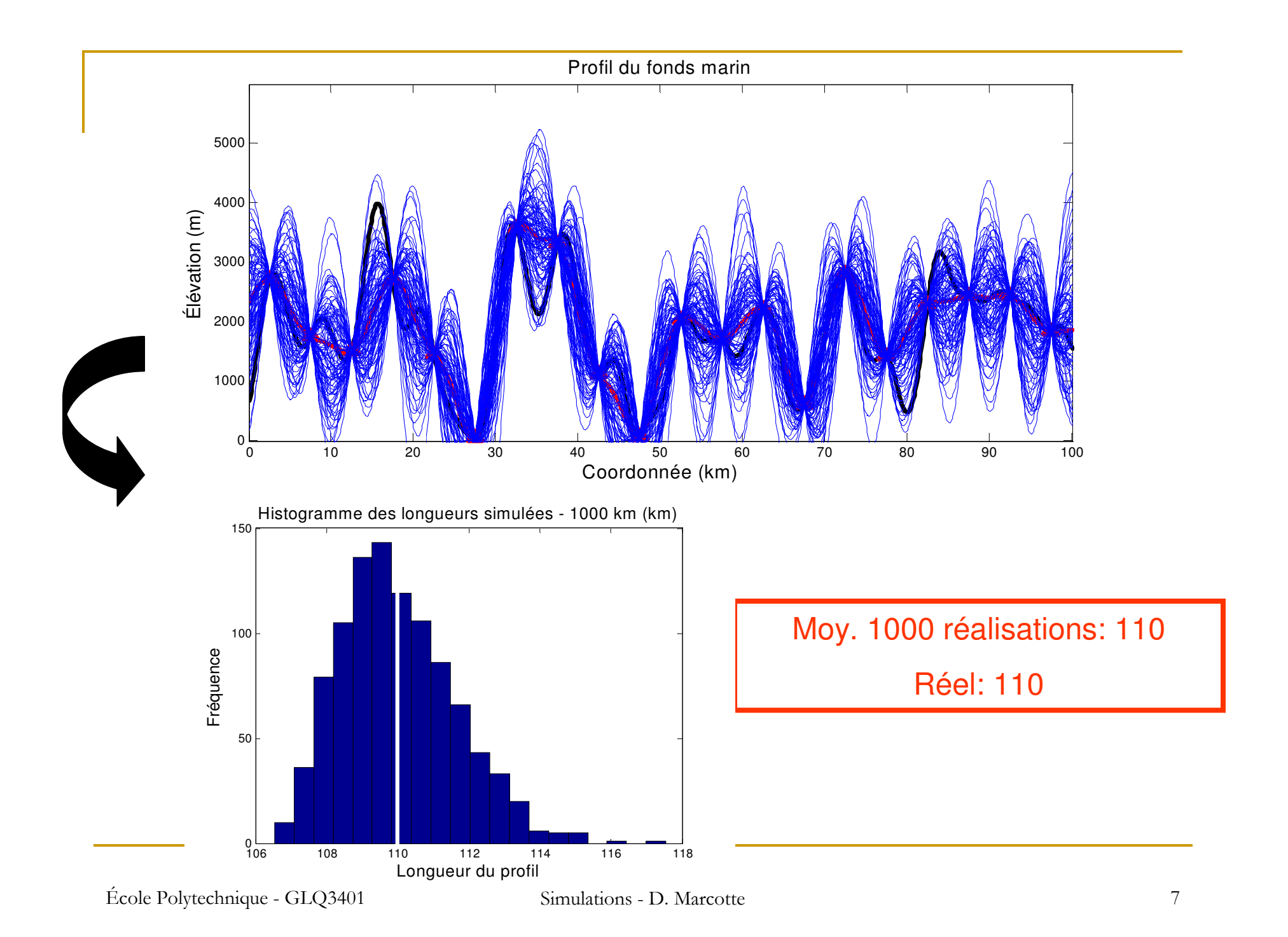

### L'intervalle de confiance à 95% obtenu par les simulations est:

### $[108.8, 113.5]$  =>

la valeur par krigeage 104.2 n'est même pas dans l'intervalle !

Longueur de câble = f (profil du fonds marin)

« f » est appelée *fonction de transfert* et

ici « f » est non-linéaire

### Même exemple, autre fonction de transfert

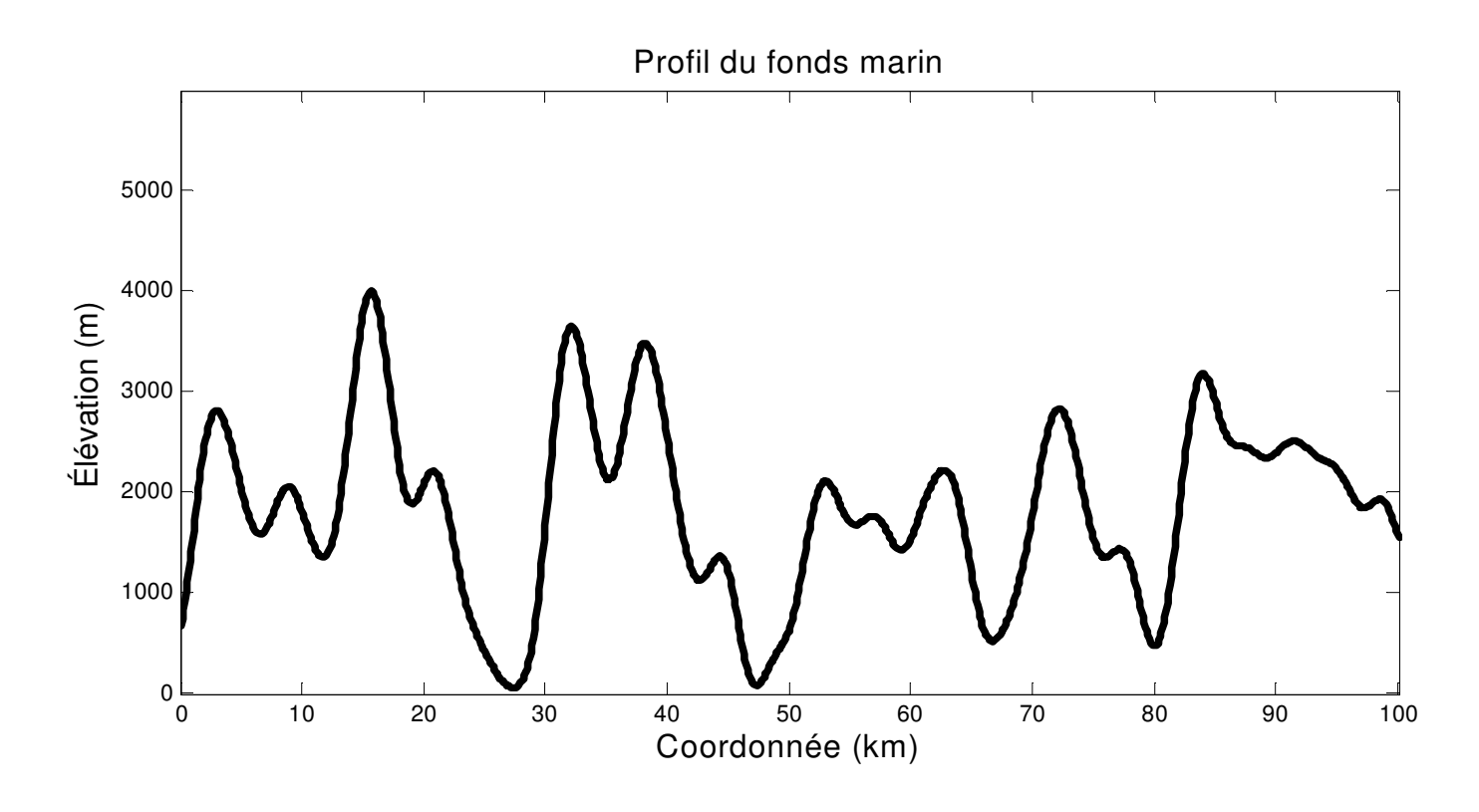

Vous disposez d'un véhicule raclant le fond marin pour récolter des nodules de manganèse. Le véhicule ne peut s'accommoder de pentes supérieures à 6°. Allez-vous risquer d'utiliser le véhicule ?

École Polytechnique - GLQ3401 Simulations - D. Marcotte <sup>9</sup>

Avec les mêmes données :

Pente maximale avec le krigeage: 5.8<sup>o</sup>

Pente maximale réelle : 8<sup>o</sup>

94% des 1000 réalisations montrent au moins un segment avec pente >6°

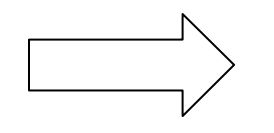

La simulation permet de reconnaître qu'il est très risqué d'utiliser le véhicule sur ce terrain

Quelques exemples d'application des simulations

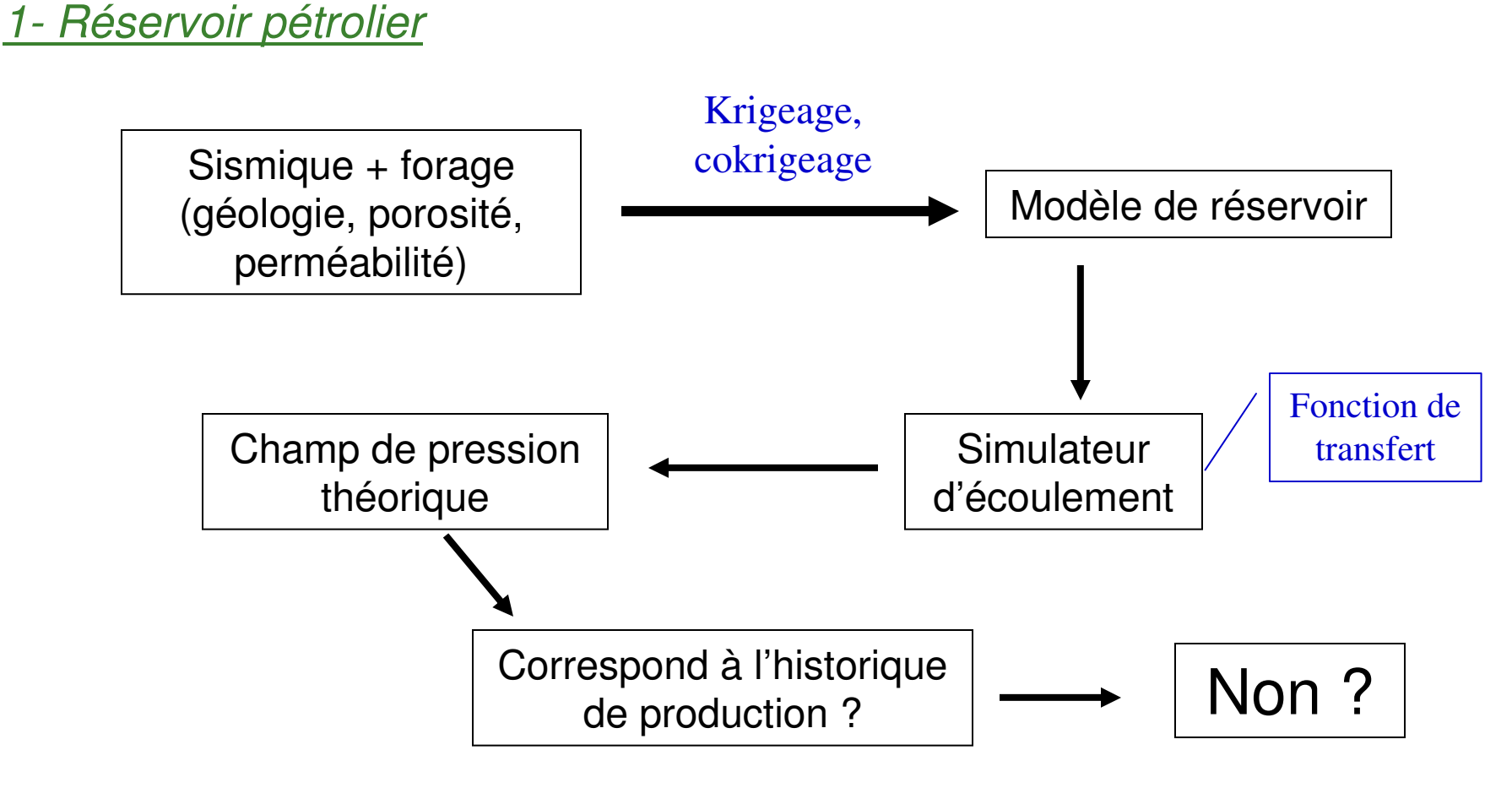

1- Réservoir pétrolier (suite)

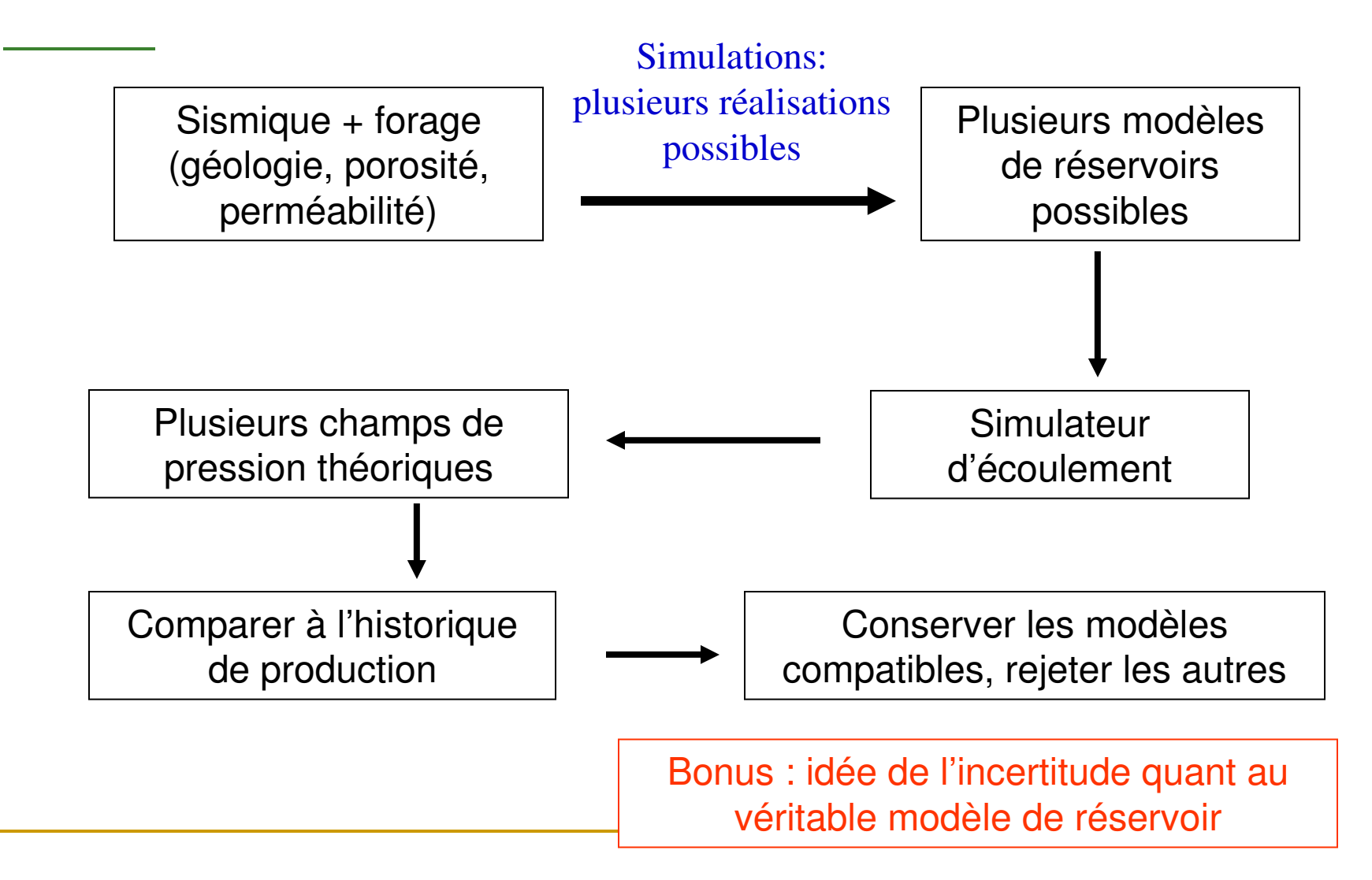

2- Hydrogéologie : changements d'échelle

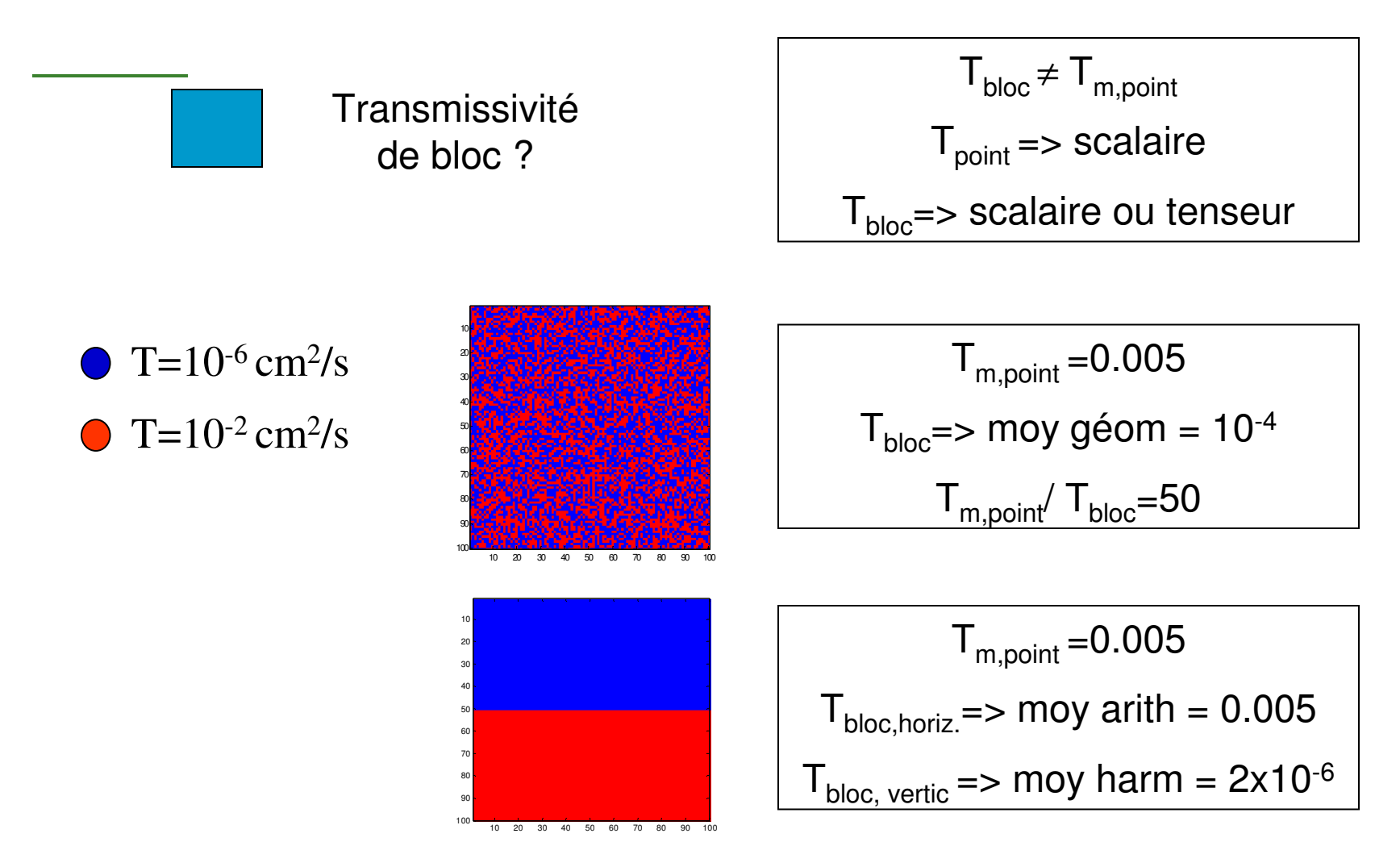

Données : tests piézométriques (quasi-ponctuel)

Simulateur d'écoulement nécessite des transmissivités de blocs (différences finies)

Krigeage de blocs => moyenne des transmissivités des points dans le bloc

Krigeage ponctuel + simulateur d'écoulement => les transmissivités krigées n'auront pas le bon variogramme

Simulation des transmissivités ponctuelles + simulateur d'écoulement => transmissivité de bloc

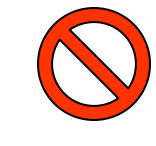

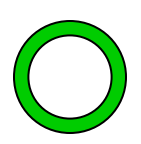

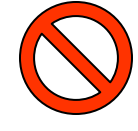

3- Hydrogéologie : aires de protection d'un puits

Données : tests piézométriques (quasi-ponctuel)

charges hydrauliques dans des puits d'observationconditions frontières, recharge estimée, débit du (des) puits.

Simulation: plusieurs réalisations de transmissivités + simulateur d'écoulement => conserve réalisations qui respectent les charges observées

> => permet de dessiner plusieurs aires de captage du puits possiblescertains points du domaine seront :

> > - jamais captés

- toujours captés
- captés dans x% des cas

On peut aussi donner la distribution des temps de parcours au puits lorsque captés

La même procédure peut être suivie pour:

- déterminer des distributions de temps de transport
- déterminer les trajets possibles d'une contamination

- etc.

4- Mines : optimisation de fosses à ciel ouvert

Modèle de blocs krigés => optimisation des contours de la fosse par des algorithmes d'optimisation (flow-max ou Lersch-Grossman)

Lissage du krigeage => fosse optimisée peut être très éloignée de la fosse qui sera réellement minée

Modèle de blocs simulés => 1 fosse simulée

« n » réalisations  $\Rightarrow$  « n » fosses simulées

Normalement, les « <sup>n</sup> » fosses simulées vont « encadrer » la valeur de la fosse qui sera minée. Par contre la fosse « krigée » peut ne pas s'y retrouver !

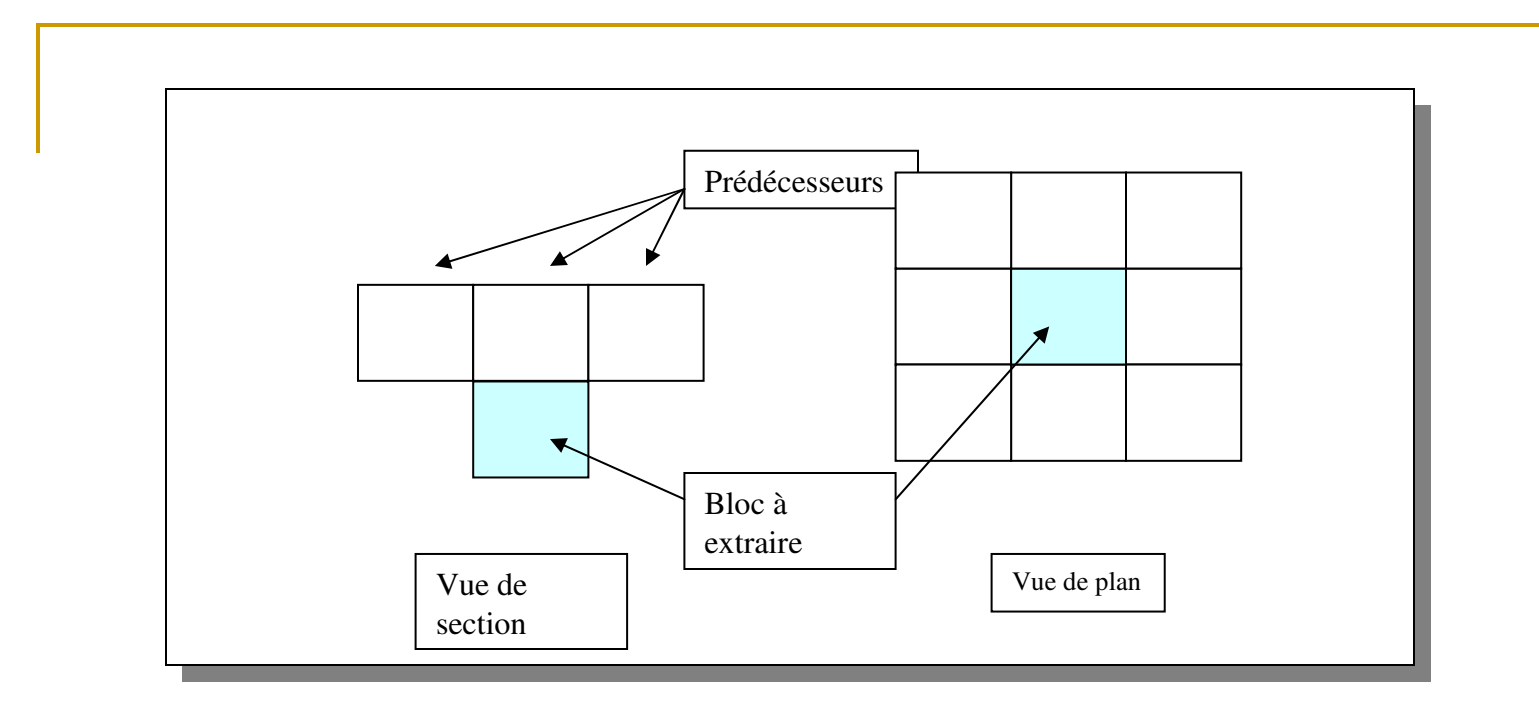

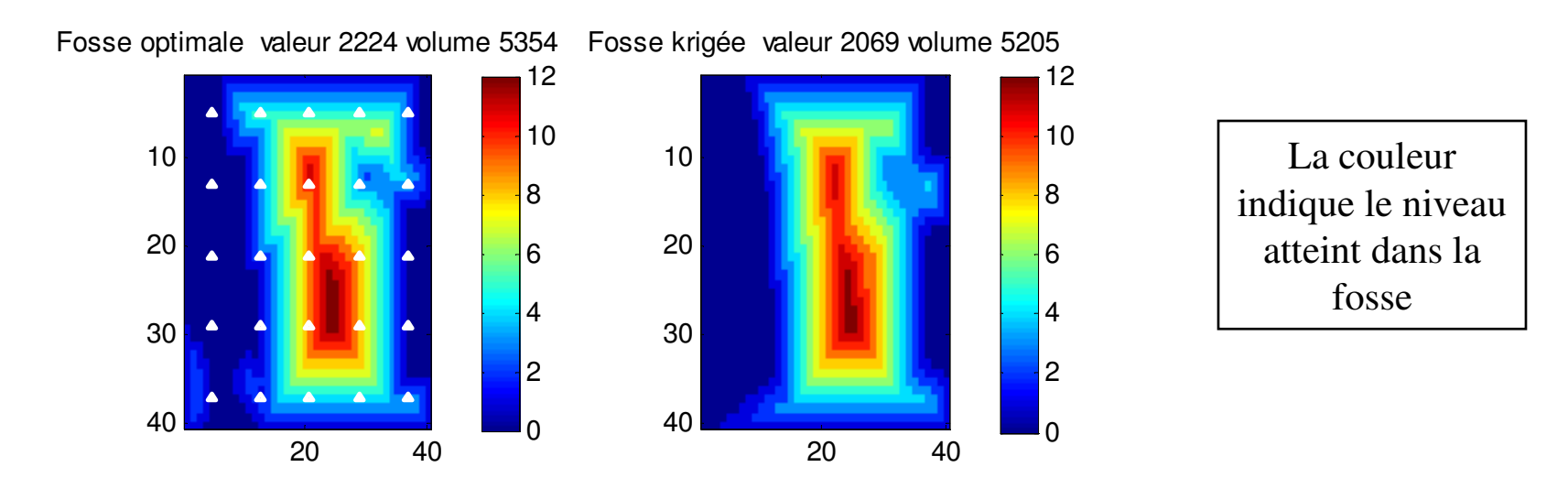

Fosse sim 72 valeur 2090 volume 4268

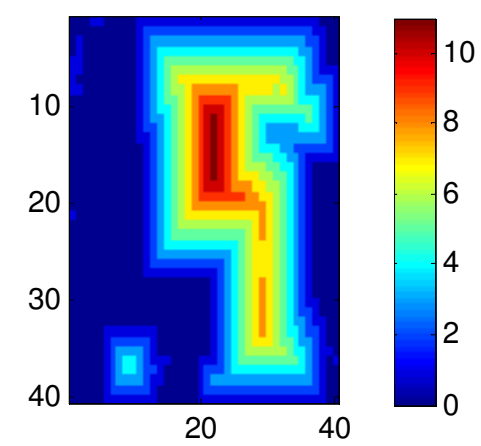

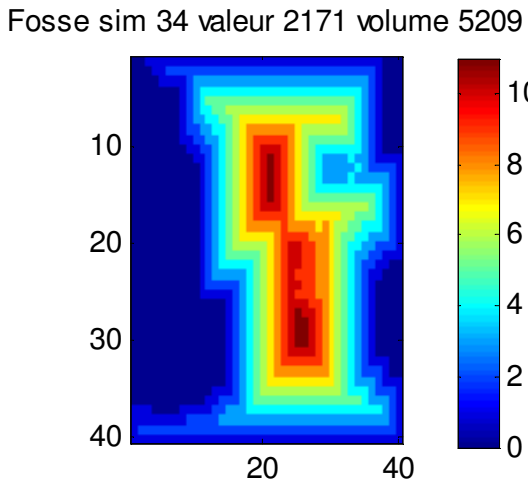

 $|2\rangle$ 

 $|10$ 

Fosse sim 25 valeur 1930 volume 5907

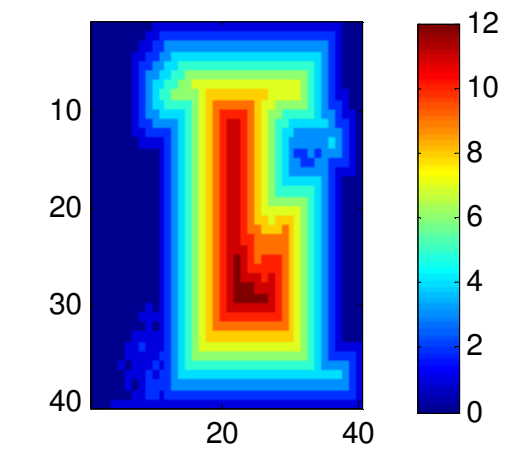

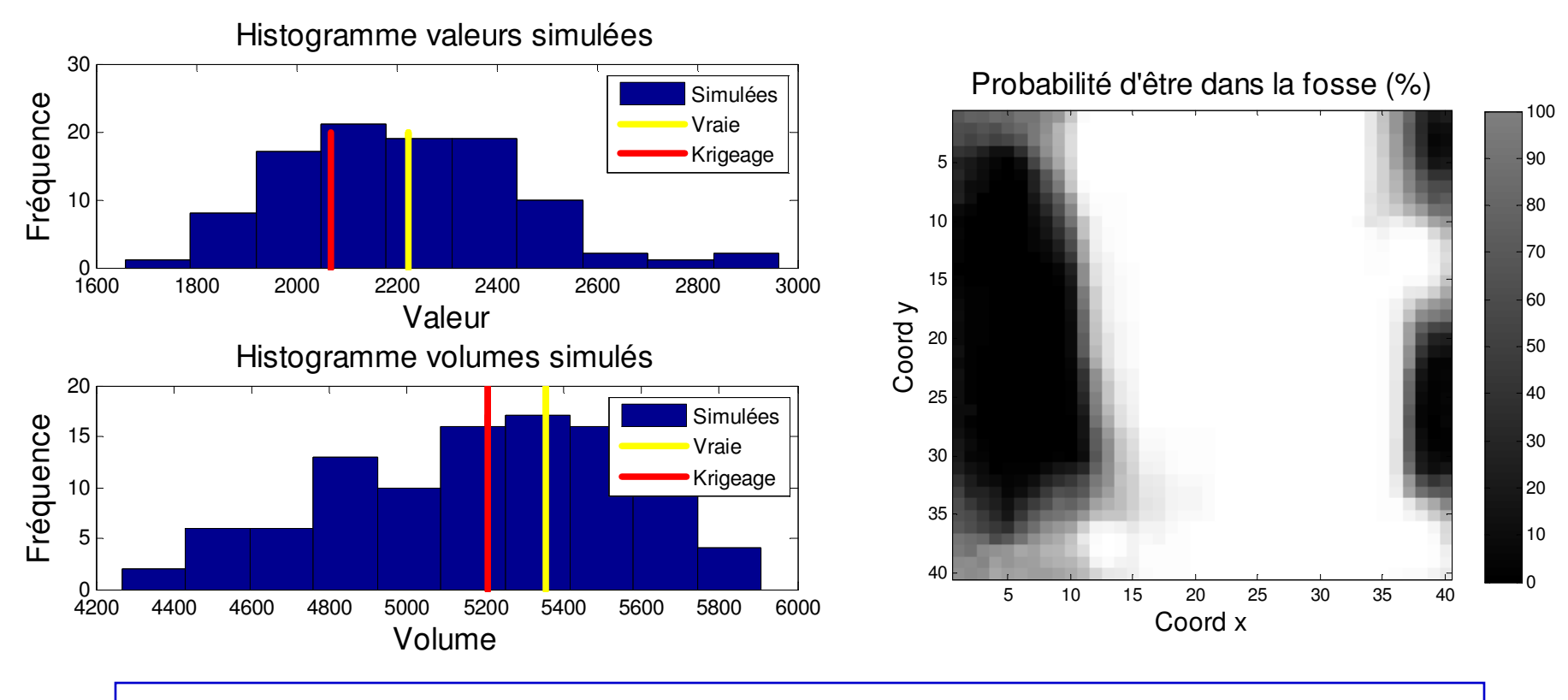

Permet d'obtenir une mesure d'incertitude sur la valeur de la fosse, son tonnage, et sur son extension ultime possible

#### 5- Mines : précision sur les ressources et le profit conventionnel

#### Chaque réalisation

- => ressources estimées différentes compatibles avec les observations actuelles
- => distribution des ressources, intervalle de confiance

Approche valide pour toute situation ou l'on applique un seuil de sélection

e.g. Environnement : volume à excaver parce que contaminé

Biologie : aires avec une biomasse suffisante pour nourrir un prédateur

### 6- Ciment : calibration d'un logiciel de contrôle de procédé

Les cimenteries utilisent des logiciels de contrôle sophistiqués pour atteindre des cibles fixes de composition du ciment.

- Plusieurs sources d'alimentation (carrière, bauxite, boues industrielles ou municipales, sable…)

- Le logiciel contrôle la vitesse d'alimentation de chaque source
- Chaque source est multivariable (8 éléments majeurs + CO<sub>2</sub>)
- La cible est multicritère (C3S, C2S, Al $_2$ O $_3$ …)

- Comment régler les paramètres du logiciel de contrôle (tolérance en écart (pour quelle durée) vis à vis le critère; vitesse de correction à adopter; ...) de façon optimale ?

École Polytechnique - GLQ3401 Simulations - D. Marcotte <sup>22</sup> => Générer par simulation multivariable un signal d'entrée pour chaque source et étudier la performance du logiciel de contrôle en fonction des paramètres du logiciel.

### Simulation non-conditionnelle et conditionnelle

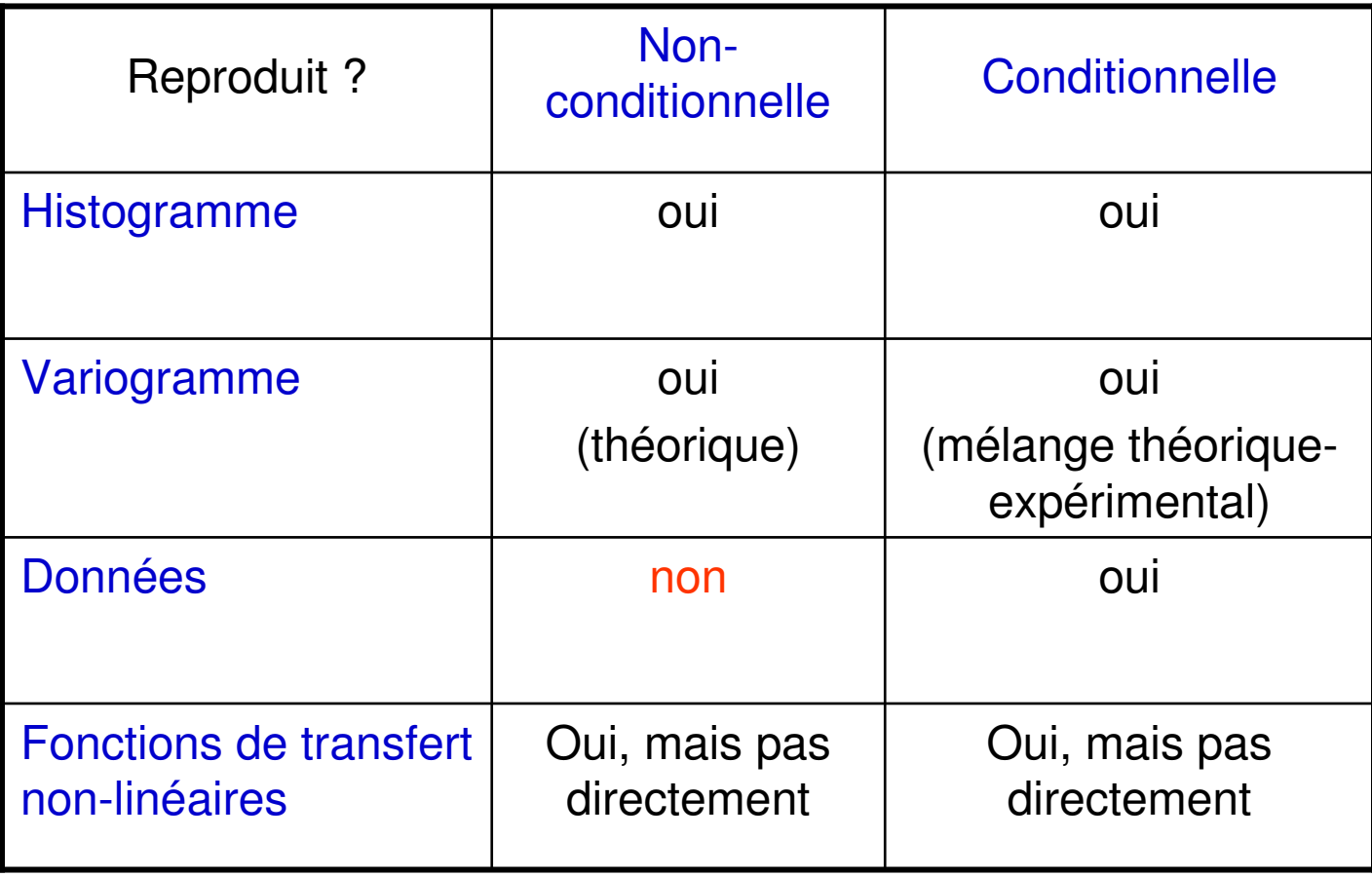

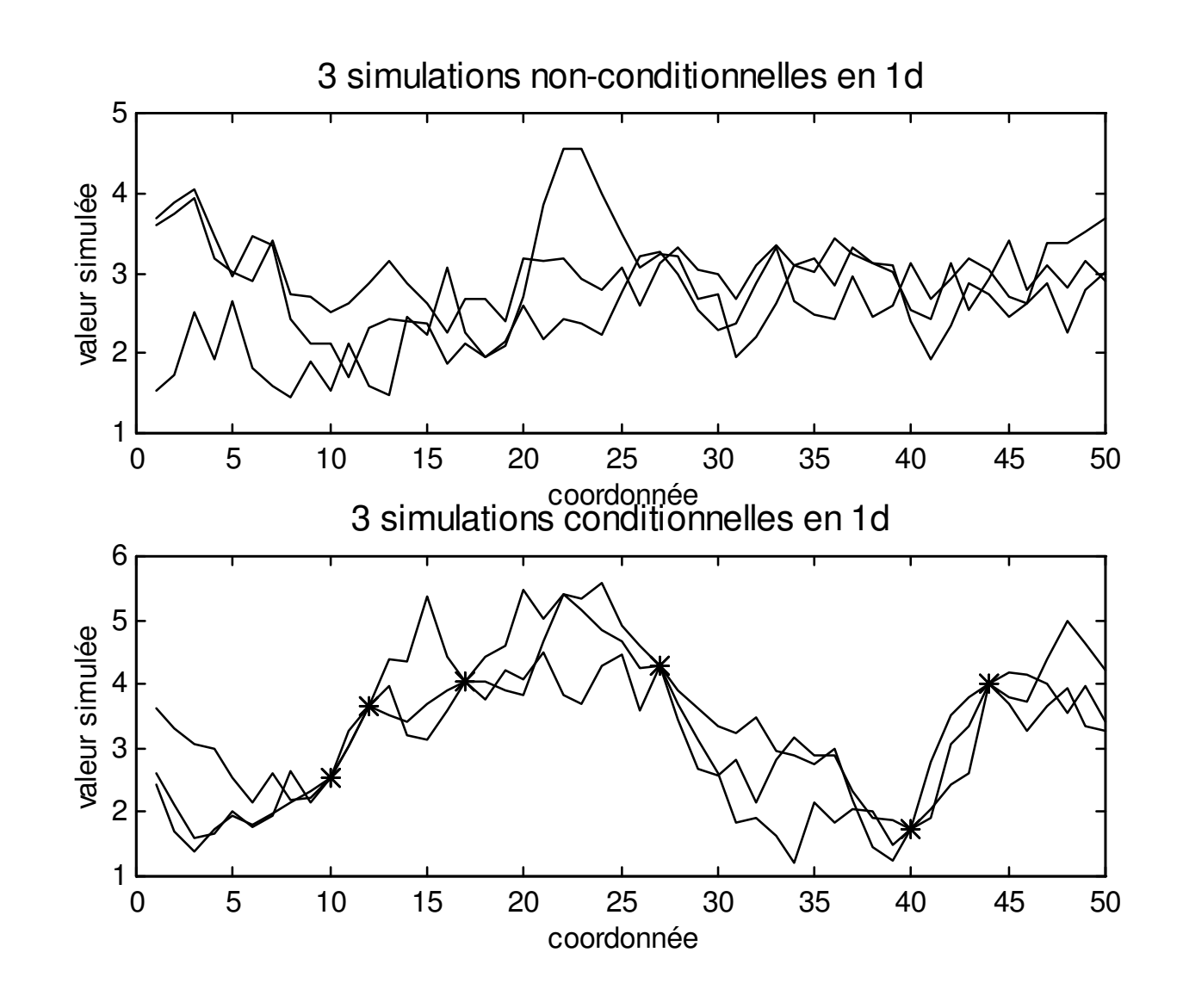

École Polytechnique - GLQ3401 Simulations - D. Marcotte <sup>24</sup>

## Méthodes de simulation

Très grand nombre; ce qui les distingue :

- objets vs <u>*pixels*</u>
- <u>gaussien</u> vs distribution quelconque
- simulation conditionnelle <u>possible</u> ou non (directement)
- limité à 1D ou <u>non</u>
- grille régulière ou <u>quelconque</u>

### Méthode LU (Cholesky)

1- Simulation non-conditionnelle :

Soit Z(x) gaussien de moyenne 0 et de covariance C(h)

n points à simuler à des emplacements  $x_i$ , i=1...n;

- i. Construire K (matrice nxn des covariances entre les n points)K est positive définie
- ii. Effectuer la décomposition K=LL' L est triangulaire inférieure (nxn)
- iii. Générer Y $_{\sf nx1}$  tiré d'une N(0,1) (les Y $_{\sf i}$  sont i.i.d.)
- iv. Calculer Z=LY

```
On vérifie que E[ZZ']=E[LYY'L']=LE[YY']L'=LIL'=LL'=K
```
#### 2- Simulation conditionnelle :

Soit  $Z^1(x)$  gaussien de moyenne 0 et de covariance  $C(h)$  $Z^1(x)$  a été observé et vaut  $z_i^1$ , i=1...N

n points à simuler en  $x_i$ , j=1...n; conditionnellement à  $z_i^1$ , i=1...N

- i. Construire K (matrice (N+n) x (N+n) des covariances entre les (N+n) points)K est positive définie
- ii. Effectuer la décomposition K=LL' L est triangulaire inférieure
- iii. Partager K et L en 4 blocs :

$$
K = \begin{bmatrix} K_{11} & K_{12} \\ K_{21} & K_{22} \end{bmatrix} \qquad L = \begin{bmatrix} L_{11} & 0 \\ L_{21} & L_{22} \end{bmatrix} \qquad \begin{matrix} K_{11} & \text{et } L_{11} & \text{ sont } N \times N \\ K_{22} & \text{et } L_{22} & \text{ sont } n \times n \end{matrix}
$$

École Polytechnique - GLQ3401 Simulations - D. Marcotte <sup>27</sup>

On a toujours  $Z=LY$  mais ici  $z<sup>1</sup>$  est observé =>

$$
z^1 = L_{11} y^1 \implies y^1 = L_{11}^{-1} z^1
$$

Les N premières valeurs du vecteur Y sont  $y^1$  les « n » valeurs suivantes sont tirées indépendamment d'une N(0,1).

On peut écrire :

Cette matrice n'a à être calculée **qu'une fois** peu importe le nombre de réalisations

$$
z^{2} = L_{21}y^{1} + L_{22}y^{2} = (L_{21} L_{11}^{-1}) z^{1} + L_{22}y^{2}
$$

Qui fait apparaître la dépendance de  $z^2$  sur  $z^1$ .  $z^2$  est le vecteur des valeurs simulées conditionnellement à z<sup>1</sup>

Simuler 2 variables Z1 et Z2 de variances 9 et 4 et de corrélation 0.8 $Cov(Z1, Z2)=0.8 (9*4)^{0.5} = 4.8$ 

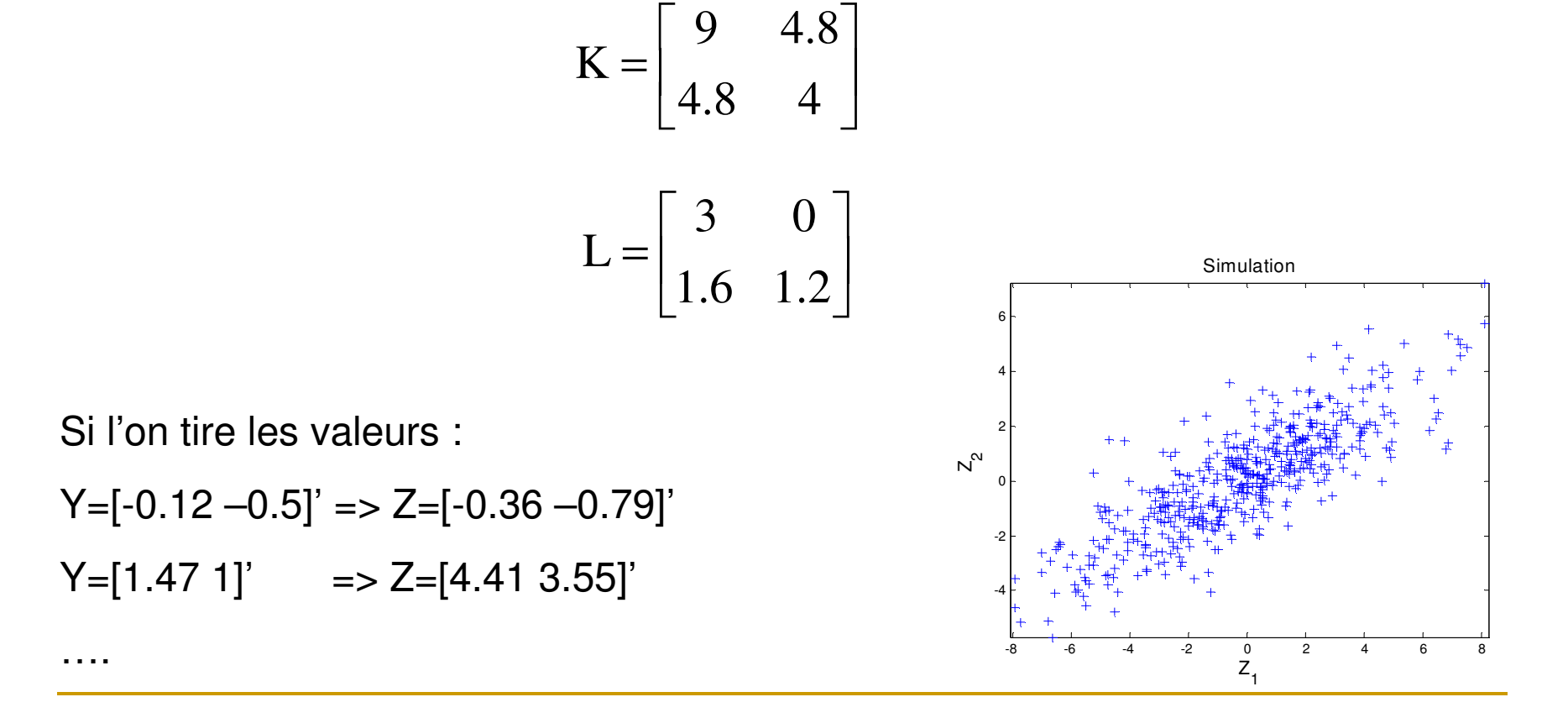

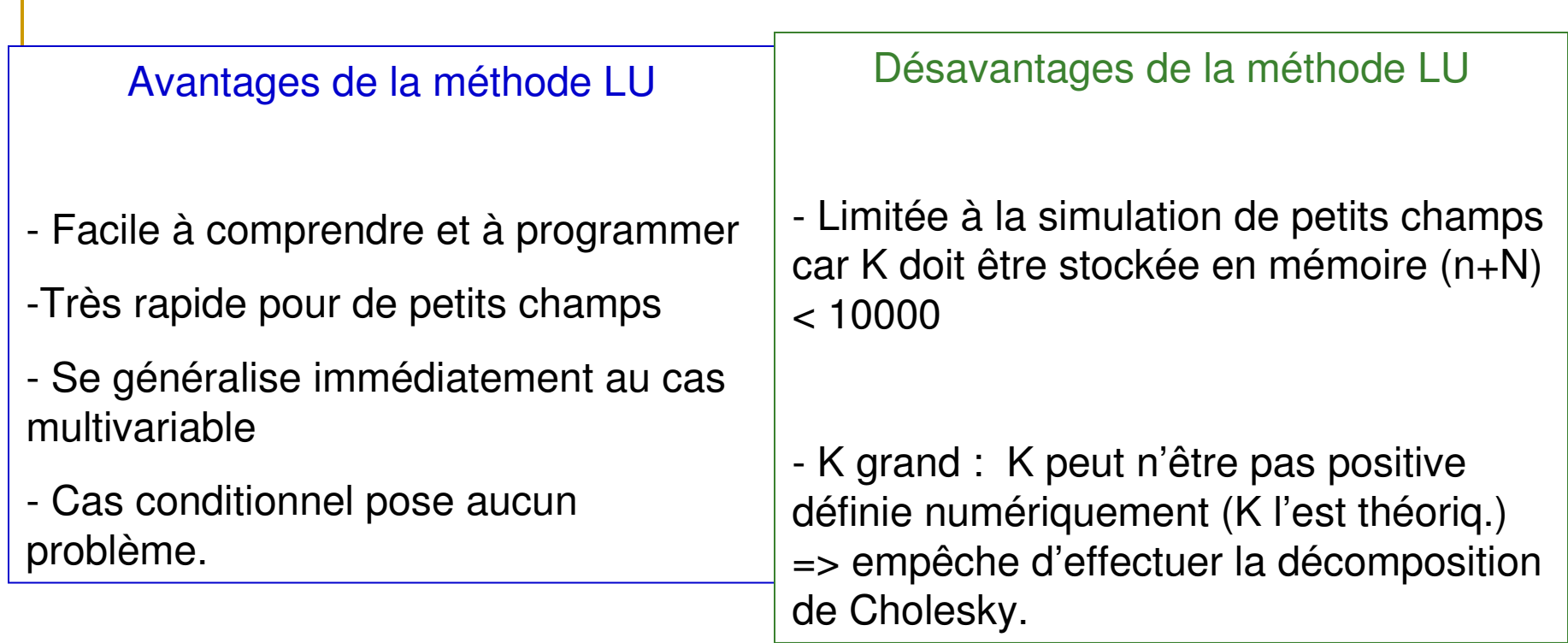

Digression : comment tirer d'une N(0,1) ?

Plusieurs méthodes; la + courante

Tirer « p » d'une Uniforme(0,1); « p » est une probabilité.  $Z=F^{-1}(p)$  où F est la fonction de répartition de la N(0,1).

Comment tirer d'une U(0,1) ?

Plusieurs méthodes; une très courante

Méthode congruentielle : « <sup>a</sup> » et « <sup>m</sup> » deux entiers  $x_{n+1} = {a x_n mod(m)}$  $u_{n+1} = x_{n+1}/m$  $\mathsf{x}_{\scriptscriptstyle0}^{}$  = germe entier  $\,$  compris entre 1 et m-1  $\,$ 

École Polytechnique - GLQ3401 Simulations - D. Marcotte <sup>31</sup>

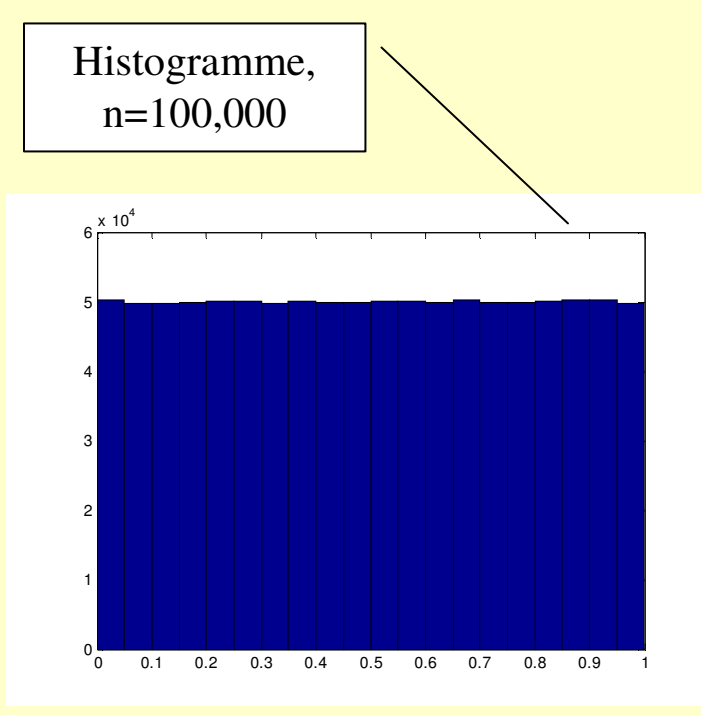

### Exemple :  $m=2001179$ , a=1000,  $x_1=915$

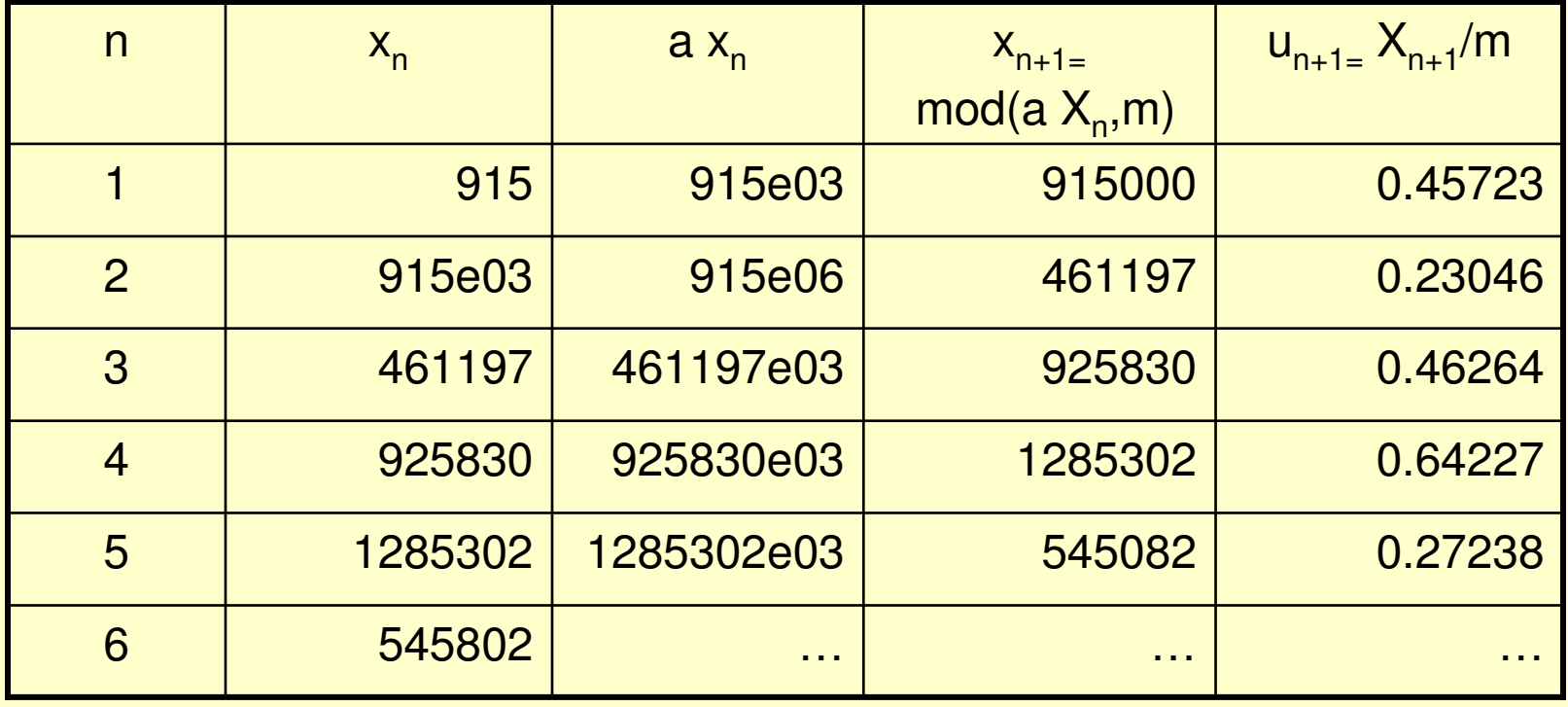

## Méthode séquentielle gaussienne (SGS)

Soit  $Z_i$ , i=1...n, des observations d'une loi gaussienne de moyenne 0 et de covariance C(h)

Algorithme:

- i. Choisir un point à simuler au hasard
- ii. Effectuer le krigeage simple à ce point en utilisant les observations  $Z_i$ ,  $i=1...n$
- iii.  $\;$  On tire une valeur d'une N(Z $_{\rm KS}^{\phantom{\dag}}$  correspond aux paramètres de la loi de distribution conditionnelle) $(\cdot,\sigma_{\mathsf{KS}}^{-2})$  (le KS, dans le cas gaussien,
- iv. Ajouter cette valeur aux valeurs observées et retourner à i.

Note: quand n=0, on amorce l'algorithme en tirant d'une N(0, σ**2)** SGS (démonstration par induction)

Supposons que l'algorithme permet de simuler « <sup>n</sup> » valeurs normales de moyenne 0 et de covariance C(h).

On a : 
$$
Cov(Z_n^s, Z_n^s) = Cov(Z_n, Z_n^r) = K_{nn}
$$

$$
\lambda = K_{nn}^{-1}k
$$
  
\n
$$
k = Cov(Z_n, Z_{n+1})
$$
  
\n
$$
Z_{n+1}^{s} = Z_{n}^{s} \setminus \lambda
$$
  
\n
$$
Z_{n+1}^{s} = Z_{n+1}^{s} + e
$$
  
\n
$$
\left\{\n\begin{array}{c}\n\text{Equations du KS} \\
\text{Equations du KS} \\
\text{Equations du KS} \\
\text{Equations du KS} \\
\text{Equations du KS} \\
\text{Equations du KS} \\
\text{Equations du KS} \\
\text{Equations du KS} \\
\text{Equations du KS} \\
\text{Equations du KS} \\
\text{Equations du KS} \\
\text{Equations du KS} \\
\text{Equations du KS} \\
\text{Equations du KS} \\
\text{Equations du KS} \\
\text{Equations du KS} \\
\text{Equations du KS} \\
\text{Equations du KS} \\
\text{Equations du KS} \\
\text{Equations du KS} \\
\text{Equations du KS} \\
\text{Equations du KS} \\
\text{Equations du K} \\
\text{Equations du K} \\
\text{Equations du K} \\
\text{Equations du K} \\
\text{Equations du K} \\
\text{Equations du K} \\
\text{Equations du K} \\
\text{Equations du K} \\
\text{Equations du K} \\
\text{Equations du K} \\
\text{Equations du K} \\
\text{Equations du K} \\
\text{Equations du K} \\
\text{Equations du K} \\
\text{Equations du K} \\
\text{Equations du K} \\
\text{Equations du K} \\
\text{Equations du K} \\
\text{Equations du K} \\
\text{Equations du K} \\
\text{Equations du K} \\
\text{Equations du K} \\
\text{Equations du K} \\
\text{Equations du K} \\
\text{Equations du K} \\
\text{Equations du K} \\
\text{Equations du K} \\
\text{Equations du K} \\
\text{Equations du K} \\
\text{Equations du K} \\
\text{Equations du K} \\
\text{Equations du K} \\
\text{Equations du K} \\
\text{Equations du K} \\
\text{Equations du K} \\
\text{Equations du K} \\
\text{Equations du K} \\
\text{Equations du K} \\
\text{Equations du K} \\
\text{Equations du K} \\
\text{Equations du K} \\
\text{Equations du K} \\
\text{Equations du K} \\
\text{Equations du K} \\
\text{Equations du K} \\
\text{Equations du K} \\
\text{Equations du K} \\
\text{Equations du K} \\
\text{Equ
$$

École Polytechnique - GLQ3401 Simulations - D. Marcotte <sup>34</sup>

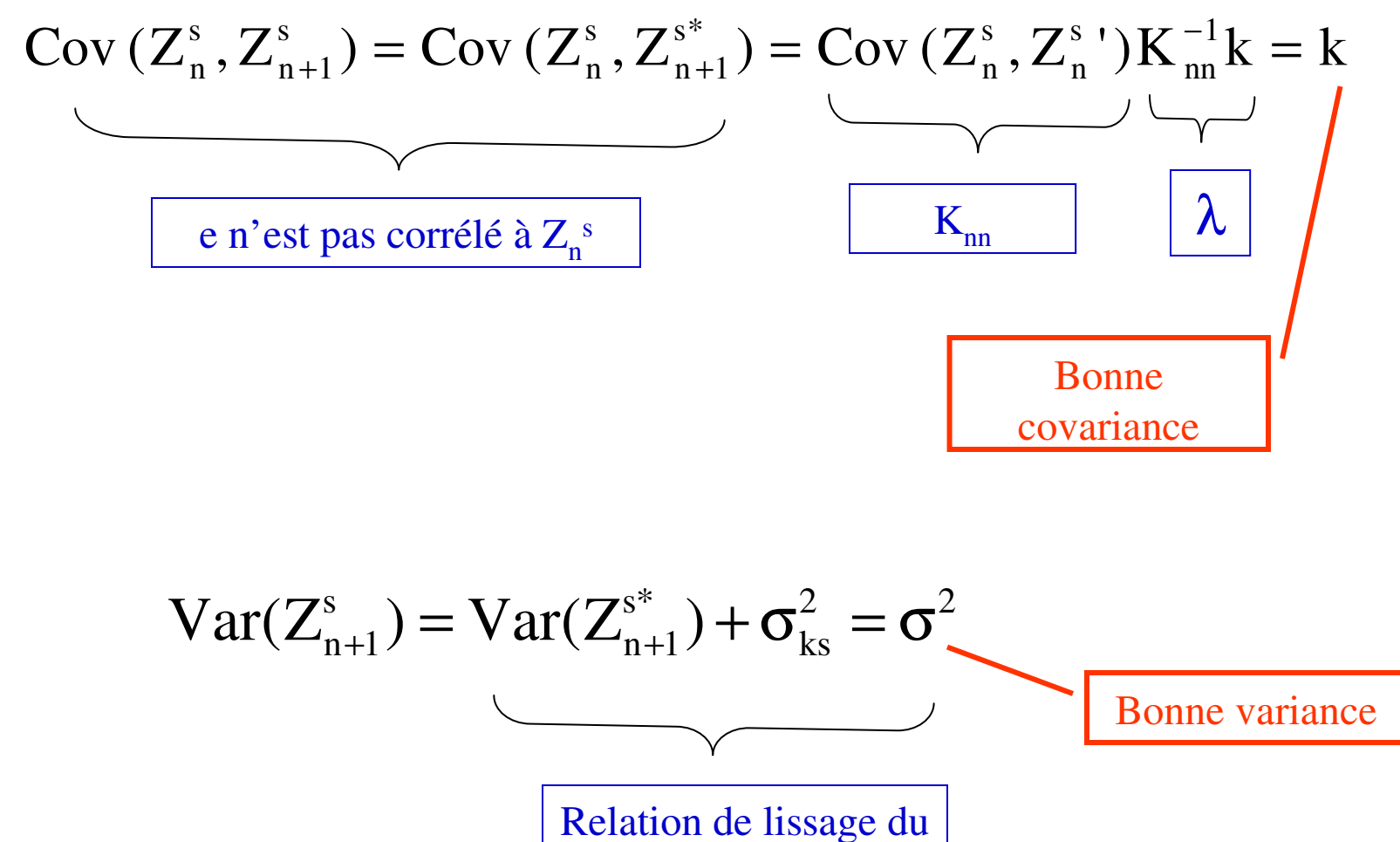

KS (voir chap. 5)

#### Note:

Au fur et à mesure que l'algorithme progresse, le nombre de points disponible pour le krigeage augmente; pour N grand, devient prohibitif.

 $\Rightarrow$  Effectuer les krigeages en voisinages glissants (effet d'écran)

- assure approximativement la reproduction de K, d'autant mieux que l'effet d'écran est important

- certaines covariances sont difficiles à reproduire par cet algorithme (ex. modèle gaussien) car dans ce cas l'effet d'écran est faible.

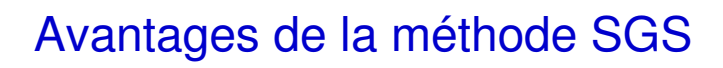

- Facile à comprendre et àprogrammer

-Se généralise au cas multivariable (CoKS au lieu de KS)

- Cas conditionnel immédiat

Désavantages de la méthode SGS

- certaines covariances difficiles à bien simuler

- assez lent pour de grands champs

### **Question**

Le SGS consiste à tirer une valeur de la distribution conditionnelle obtenue par krigeage simple dans le cas gaussien

Le krigeage d'indicatrice permet d'estimer une distribution conditionnelle dans le cas où la variable n'est pas gaussienne

Comment pourrait-on combiner ces 2 algorithmes pour développer une méthode séquentielle pour le cas non-gaussien ?

# Cas non-gaussien

-LU et SGS nécessitent un processus Z(x) gaussien

Que faire si ce n'est pas gaussien ?

- i. Transformer  $Y(x)=f^{-1}(Z(x))$ ii. Calculer et modéliser le variogramme de Y(x) iii. Simuler (conditionnel ou non) Y(x)En général les variogrammes de la variable transformée sont plus faciles à modéliser
- iv. Effectuer la transformation inverse  $Z(x)=f(Y(x))$

Cette procédure assure la reproduction du variogramme de Y(x). Celui de Z(x) est approximativement reproduit seulement car Y gaussienn'implique pas que Y(x) soit (multi)gaussien,…

#### Exemple : données de contamination au plomb de Dallas

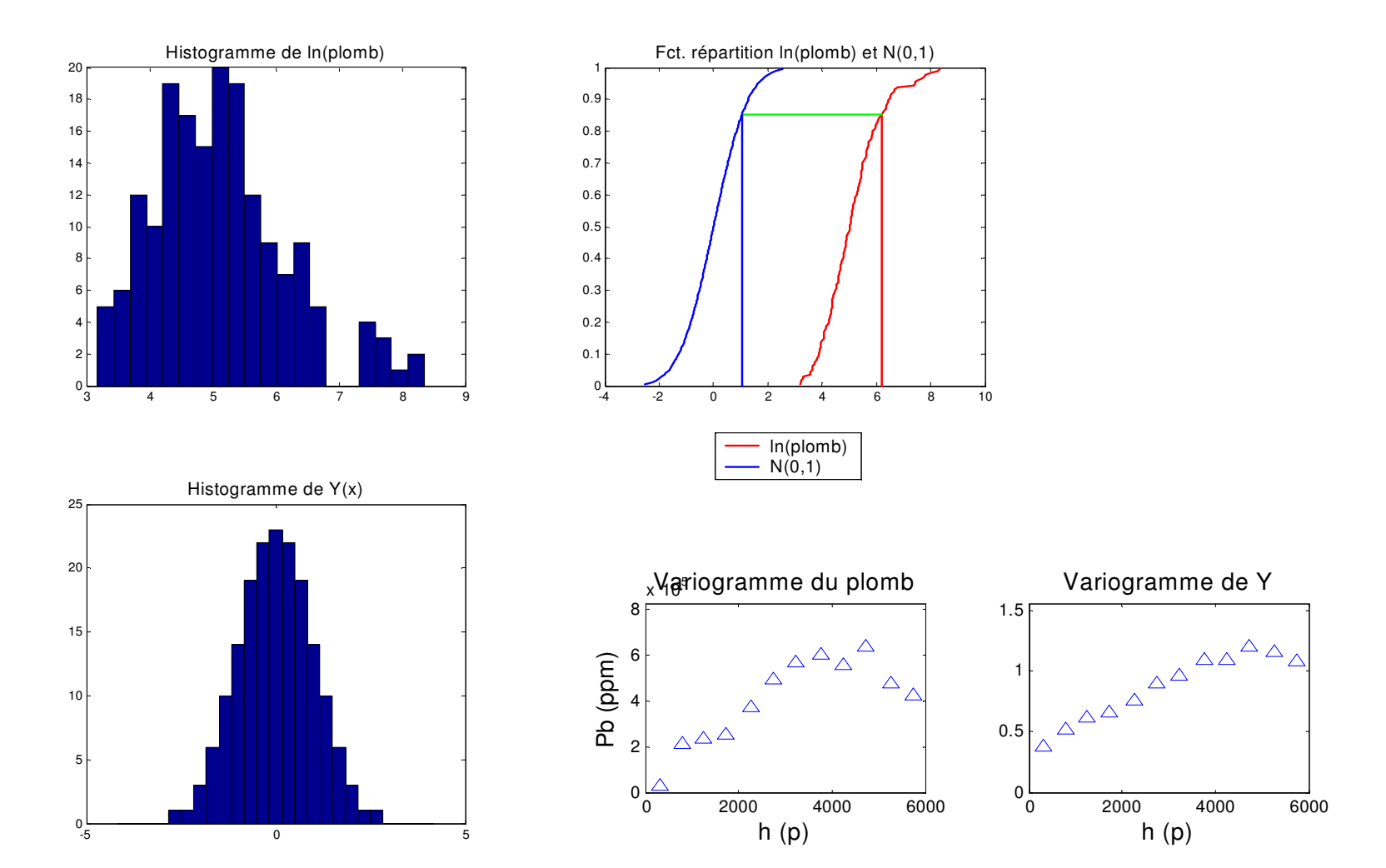

## Simulation de teneurs de blocs

Lorsque la fonction de transfert porte sur des <u>teneurs de blocs</u> (ex. optimisation d'une fosse à ciel ouvert) il faut simuler ces valeurs conditionnellement aux valeurs ponctuelles.

La méthode consiste à simuler des teneurs ponctuelles sur une grille fine, puis de les regrouper selon les blocs désirés (les blocs peuvent être de tailles et de formes différentes).

# Recuit simulé

Méthode itérative basée sur l'optimisation d'une fonction objectif

$$
Ex. : O = a^* |\gamma(h) - \gamma_s(h)| + b^* |f - f_s| + ...
$$

1er objectif: minimiser l'écart entre variogramme théorique et variogramme simulé

2e objectif: minimiser l'écart entre la distribution théorique et la distribution simulée

3e objectif: …

La formulation est générale, elle peut accommoder autant d'objectifs différents que désirés pourvu que ces objectifs soient compatibles entre eux.

### Algorithme :

- Générer un état initial
- Initialiser la fonction objectif  $\mathsf{O}_{\overline{0}}$

#### **À une itération « <sup>k</sup> » donnée**

- i. Sélectionner un point au hasard (disons  $x_i$ )
- ii. Tirer une valeur « candidate » d'une distribution « mère » (habituellement la distribution que l'on veut reproduire)
- iii. Calculer la valeur de la fonction objectif obtenue en substituant la valeur candidate à la valeur actuelle au point  $x_i$
- iv. Si la fonction objectif a décru => conserver la valeur candidate.

Si la fonction objectif a augmenté conserver la valeur candidate avec probabilité  $p=exp{(O_k-O_{candidate}) / t}$ 

et donc conserver la valeur actuelle avec probabilité (1-p)

v. Si la valeur de la fonction objectif est suffisamment faible ou si on a atteint un nombre maximum d'itérations on arrête, sinon, on retourne à i.

Algorithme recuit simulé (suite)

Note : au point iv, « t » est une température que l'on contrôle au moyen d'une cédule de refroidissement.

Plus « <sup>t</sup> » est élevé, plus grande est la probabilité d'accepter une perturbation défavorable.

On amorce l'algorithme avec « <sup>t</sup> » élevé puis on l'abaisse au fur et à mesure que l'algorithme progresse. Vers la fin, seules les perturbations favorables sont acceptées.

Ex. : 
$$
O_k = 100
$$
;  $O_{\text{candidate}} = 110$ 

\nSi  $t = 100 \Rightarrow p = \exp(-10/100) = 0.90$ 

\nSi  $t = 2 \Rightarrow p = \exp(-10/2) = 0.007$ 

École Polytechnique - GLQ3401 Simulations - D. Marcotte <sup>44</sup>

### Influence de la cédule de refroidissement

Refroidir trop vite => on risque de se retrouver dans un optimum local dont on ne peut plus s'échapper (i.e. les objectifs ne sont pas atteints)

Refroidir trop lentement => le système oscille beaucoup et la convergence est très lente.

On a peu de guides sur le choix de cette cédule, il faut souvent y aller par essais et erreurs => le recuit simulé demande un certain pif!

#### Avantages du recuit simulé

- Facile à comprendre et àprogrammer

- Très général, tout objectif peut être traité et donc, théoriquement, toute fonction de transfert

-Cas conditionnel immédiat : on n'a qu'à ne jamais perturber un point coïncidant avec une donnée

-Permet de traiter des données nongaussiennes

#### Désavantages du recuit simulé

- Difficile de fixer la cédule
- Lent car un seul point est modifié à la fois
- Certains objectifs peuvent être incompatibles sans qu'on le sache
- Si la fonction objectif est longue àcalculer, la méthode devient impraticable

-On connaît mal les propriétés statistiques de ce qui est simulé

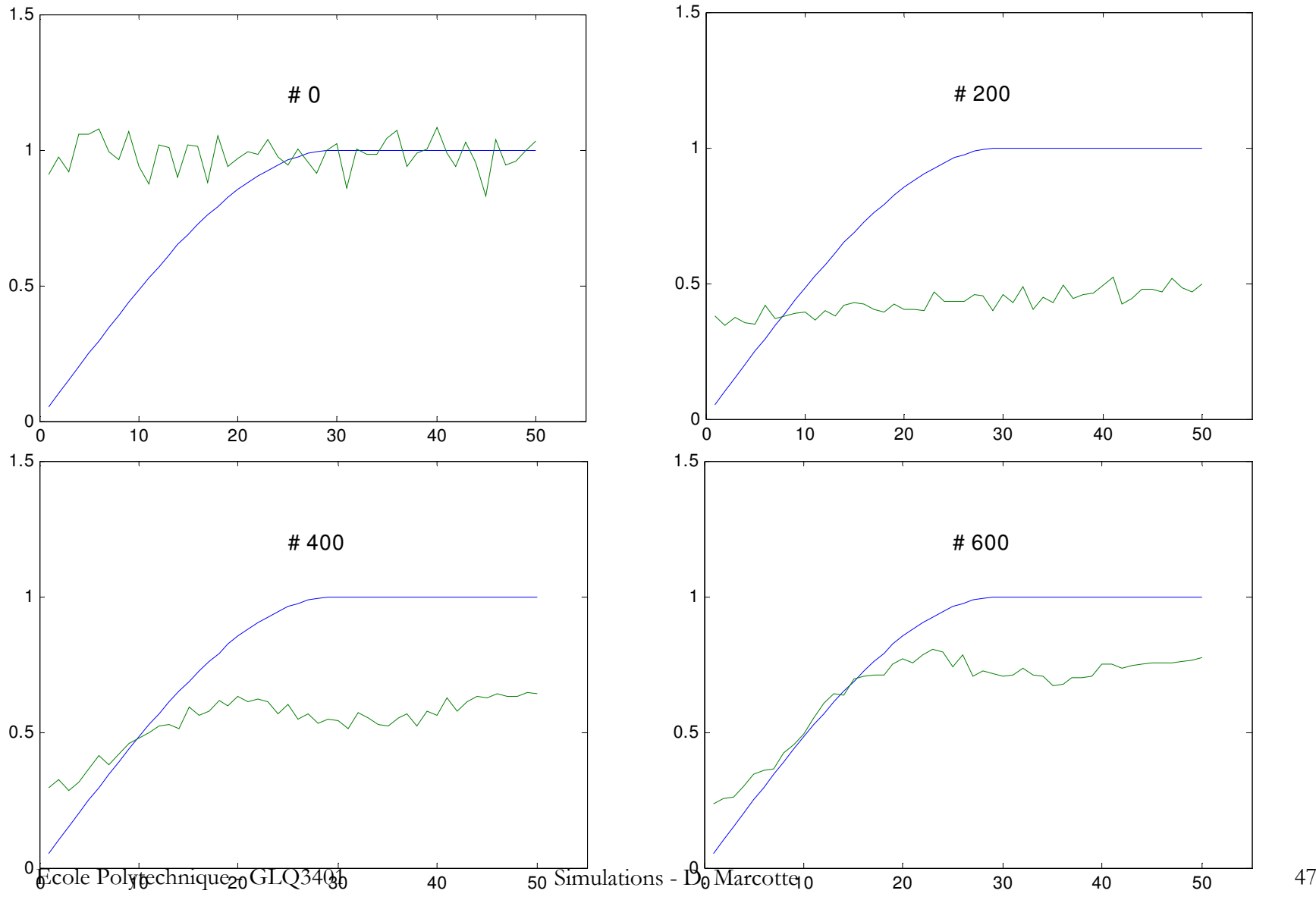

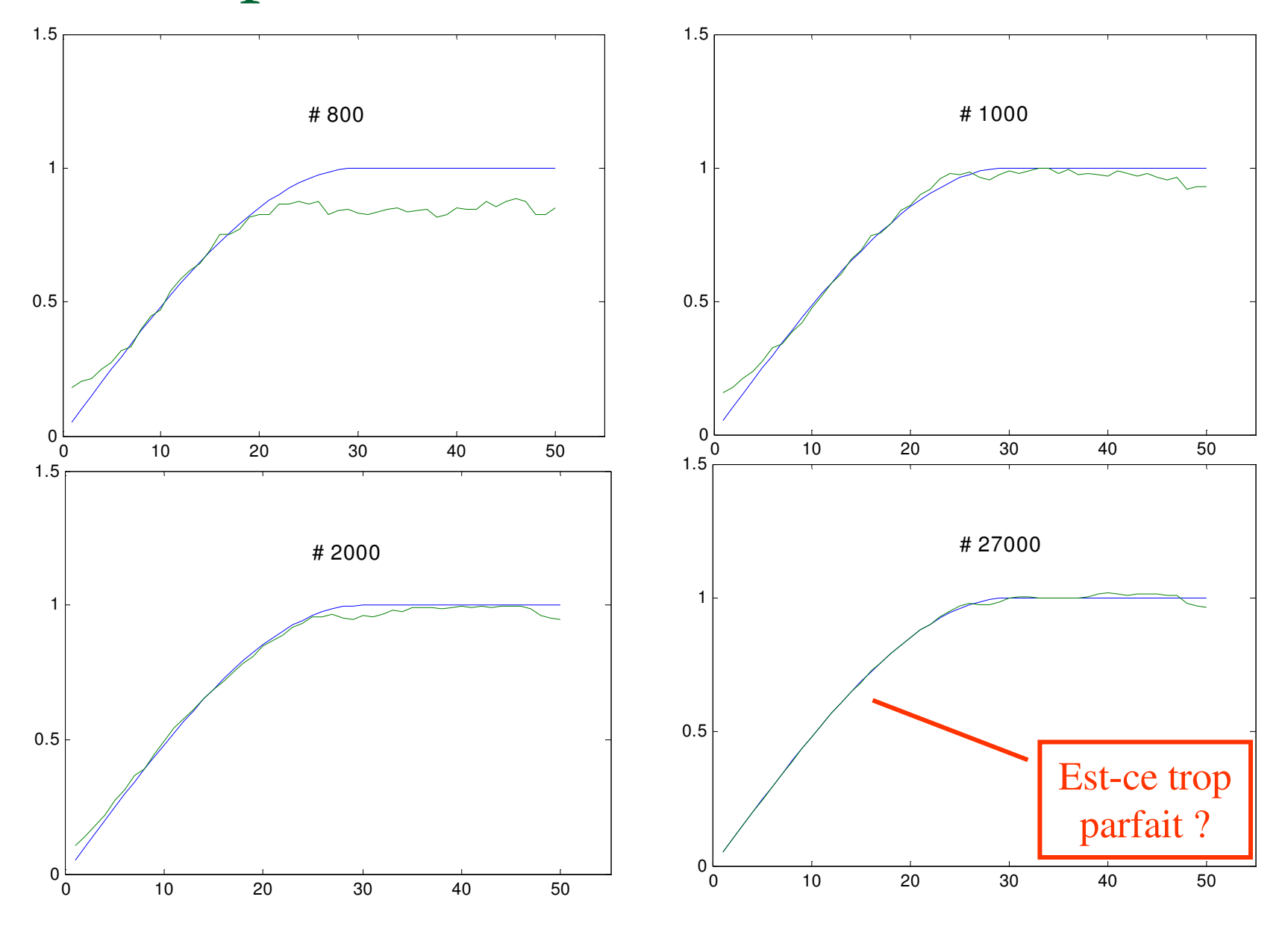

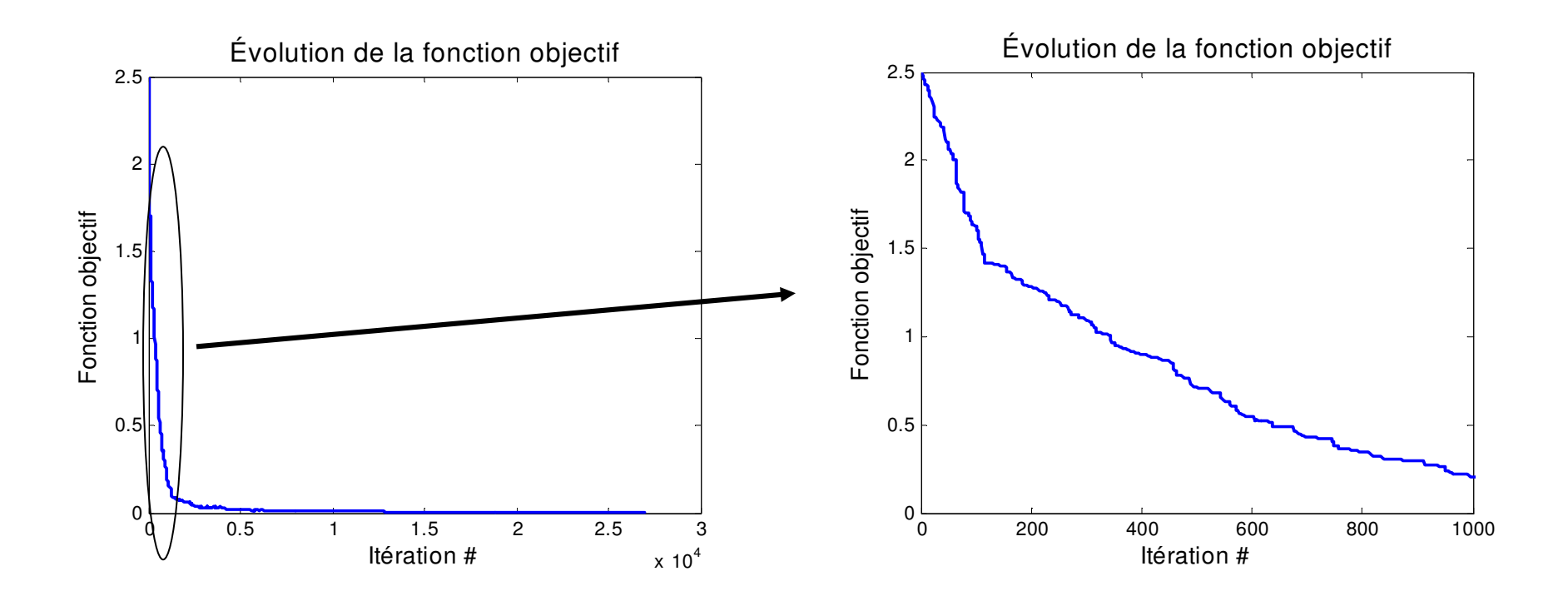

#### Placer des valeurs dans une matrice de façon à assurer une somme constante en lignes et en colonnes

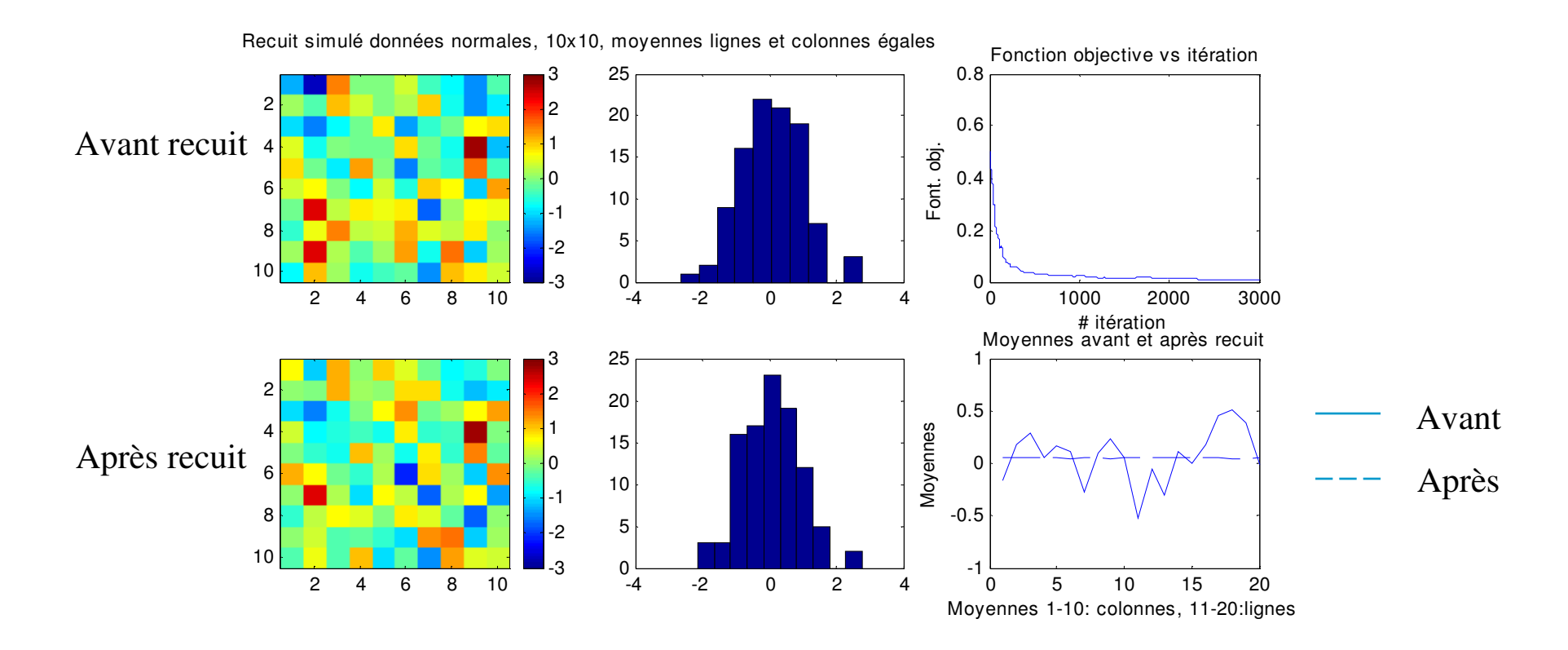

Placer des valeurs dans une matrice de façon à assurer une moyenne = 2 en lignes et en colonnes. Tirage d'une N(0,25)

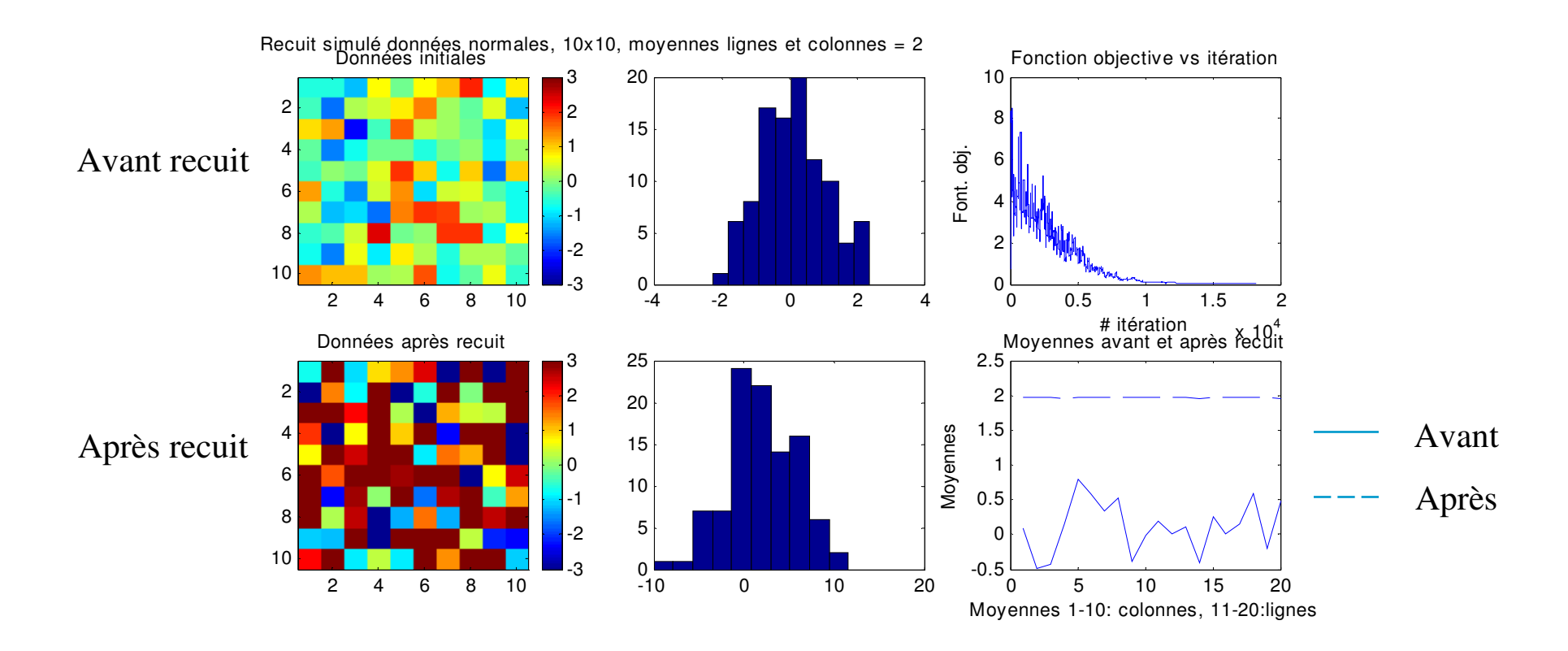

## Post-conditionnement

Des algorithmes plus efficaces que LU, SGS et recuit simulé existent pour fournir des simulations non-conditionnelles

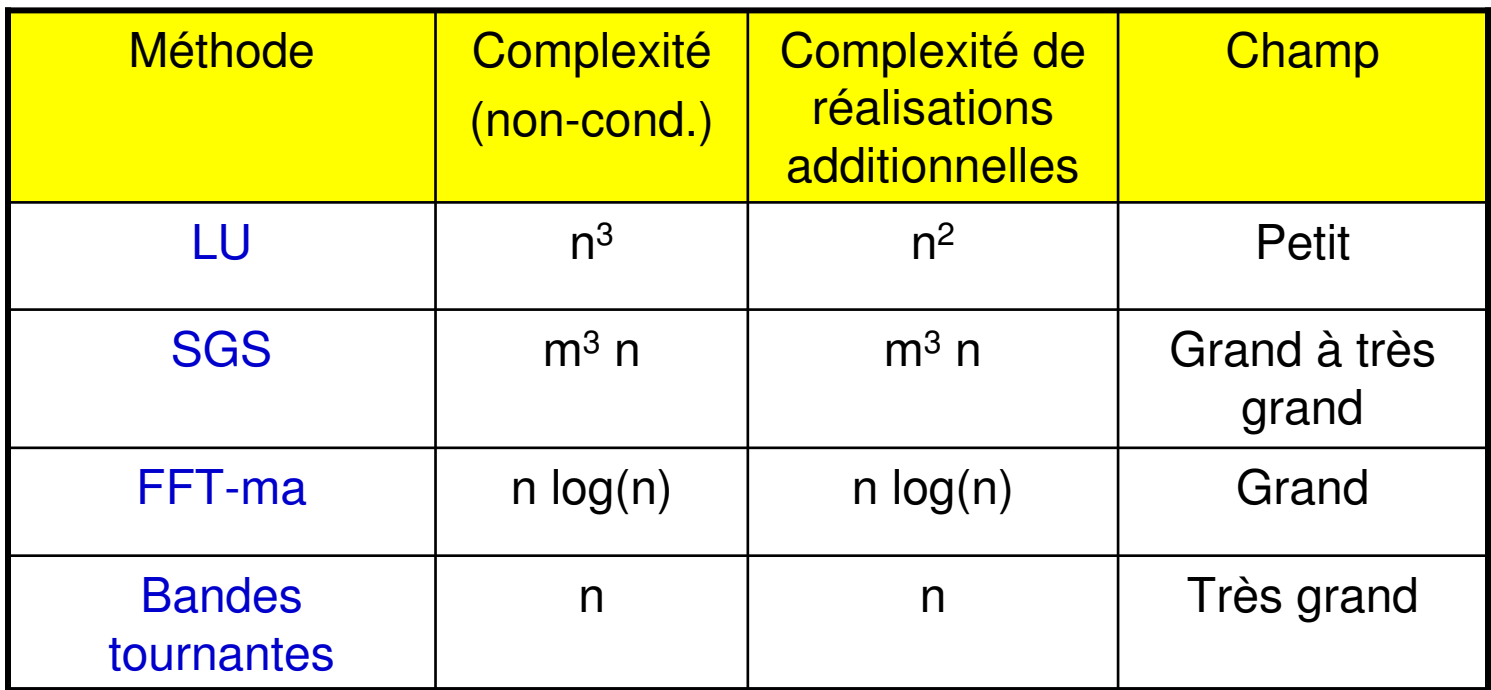

n : nombre de points à simuler

m : nombre de points utilisés dans le krigeage

On peut conditionner des simulations non-conditionnelles à l'aide d'un krigeage simple :

 $Z<sub>a</sub><sup>s</sup>$  : valeur simulée non conditionnelle à un point de la grille de simulation

 $Z_i^s$ : valeur simulée non conditionnelle à un point observation

- $Z_q^{\text{sc}}$  : valeur simulée à un point de grille conditionnellement aux données
- Z<sub>g</sub>s\* : valeur krigée à un point de grille utilisant les valeurs <u>simulées</u> aux points observation
- $Z_{q}^*$ : valeur krigée à un point de grille utilisant les valeurs observées

 $Z<sub>a</sub>$ : valeur vraie à un point de grille

$$
Z_{g}^{sc} = Z_{g}^{*} + (Z_{g}^{s} - Z_{g}^{s^{*}})
$$
  
La valeur krigée + erreur simulée  

$$
Z_{g}^{sc} = Z_{g}^{s} + (Z_{g}^{*} - Z_{g}^{s^{*}})
$$
  
La valeur simulée + krigeage de la  
différence aux points observations

![](_page_53_Figure_1.jpeg)

# Propriétés

![](_page_54_Picture_86.jpeg)